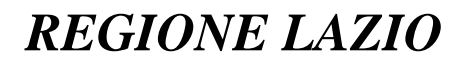

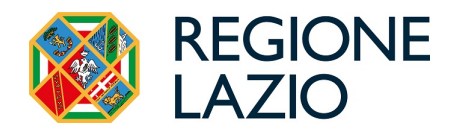

*Direzione:* SALUTE E INTEGRAZIONE SOCIOSANITARIA

*Area:* FARMACI E DISPOSITIVI

# **DETERMINAZIONE - GSA** *(con firma digitale)*

**N.** G04161 del 12/04/2024 **Proposta n.** 10814 del 27/03/2024 G04161  $_{del}$ 

#### *Oggetto:*

Nuova DCR OnLine - Nuova metodologia di remunerazione delle farmacie per la dispensazione del farmaco nell'ambito del SSN. ۵ *Proponente:* Estensore GIULIANI MARCELLO *\_\_\_\_\_\_\_\_\_firma elettronica* 

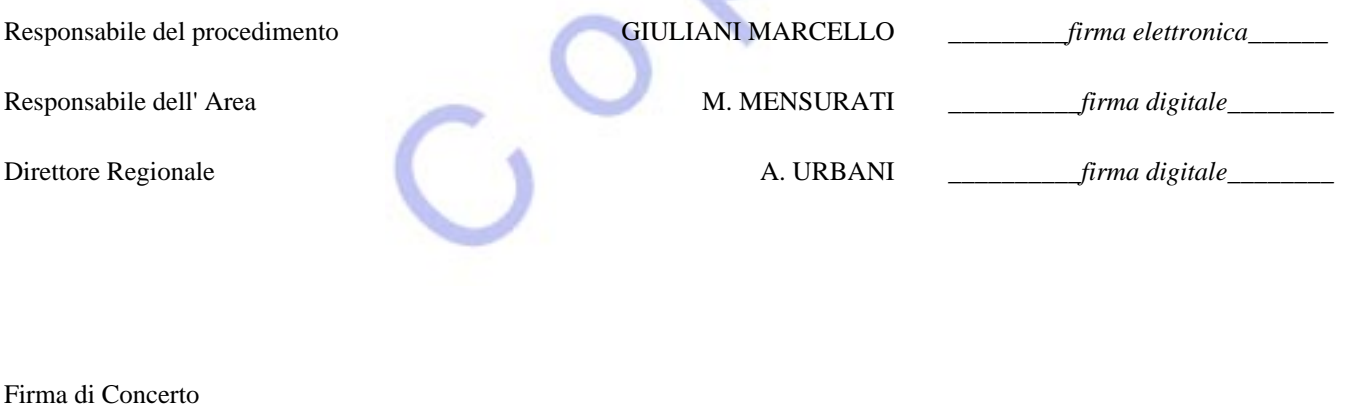

OGGETTO: nuova DCR OnLine - Nuova metodologia di remunerazione delle farmacie per la dispensazione del farmaco nell'ambito del SSN.

#### **Il Direttore della Direzione Regionale Salute e Integrazione Sociosanitaria**

Su proposta dell'Area Farmaci e dispositivi,

**VISTA** la Legge costituzionale 18 ottobre 2001, n.3;

**VISTO** lo Statuto della Regione Lazio;

**VISTA** la Legge regionale 18 febbraio 2002, n.6 e successive modificazioni;

**VISTO** il Regolamento Regionale 6 settembre 2002, n. 1, e ss.mm.ii.;

**VISTO** il decreto legge 18 settembre 2001, n.347, convertito, con modificazioni, dalla legge 16 novembre 2001, n.405, recante interventi urgenti in materia di spesa sanitaria;

**TENUTO CONTO** del Decreto del Commissario ad acta U00253 del 31.08.2016 Ratifica del nuovo Accordo per il rinnovo della Distribuzione per Conto (DPC) dei farmaci di cui al PHT (Prontuario della distribuzione diretta) 2016 – 2020 stipulato tra Regione Lazio, Federfarma Lazio e Associazione Farmacie Pubbliche, in cui sono state definite, tra l'altro, le modalità di invio ed i servizi delle DCR On line;

**VISTA** la Deliberazione della Giunta Regionale 25 maggio 2023, n. 234 con la quale è stato conferito l'incarico di Direttore della Direzione Regionale Salute e Integrazione Sociosanitaria al dott. Andrea Urbani;

**VISTA** la Legge di bilancio di previsione dello Stato 30 dicembre 2023 per l'anno finanziario 2024 e bilancio pluriennale per il triennio 2024-2026, pubblicata nella G.U. n.303 del 30 dicembre 2023 ed in particolare le disposizioni presenti nell'art.1, comma 225-228, che recano il nuovo sistema di remunerazione delle farmacie per il rimborso dei farmaci erogati in regime di SSN che, a decorrere dal 1° marzo 2024, sostituiranno quello attualmente in corso;

**CONSIDERATE** le variazioni introdotte di cui al punto precedente che rendono necessario un intervento utile a recepire la nuova Distinta Contabile Riepilogativa (DCR) prevista dall'art. 8 dell'Accordo collettivo nazionale per la disciplina dei rapporti con le farmacie pubbliche e private, reso esecutivo con il D.P.R. 371/1998;

**RITENUTO** di adottare la **nuova versione del il documento di Distinta Contabile** redatto da LazioCrea riportato nell'allegato al presente provvedimento denominato "DCROnLine XML Versione 3.0 Nuova metodologia di remunerazione delle farmacie per la dispensazione del farmaco nell'ambito del SSN" e del relativo modello di esempio denominato "Distinta delle mazzette da 100 ricette";

**DATO ATTO** che il presente atto, per la sua natura, non è soggetto alla procedura di concertazione con le parti sociali;

#### **Determina**

per i motivi di cui in premessa che formano parte integrante e sostanziale del presente provvedimento:

di adottare il documento allegato alla presente determinazione denominato "DCROnLine XML Versione 3.0 Nuova metodologia di remunerazione delle farmacie per la dispensazione del farmaco nell'ambito del SSN" e del relativo modello di esempio denominato "Distinta delle mazzette da 100 ricette";

Quanto disposto entrerà in vigore a partire dal 01.04.2024

 $\bigcirc^\mathsf{O}$ 

Il presente provvedimento verrà pubblicato sul Bollettino Ufficiale della Regione Lazio, nonché reso disponibile sul sito web della Regione Lazio.

> **Il Direttore Andrea Urbani**

**DCROnLine XML Versione 3.0 Nuova metodologia di remunerazione delle farmacie per la dispensazione del farmaco nell'ambito del SSN.**

 $\mathbf \mu$ 

ZIO

rea

## **Sommario**

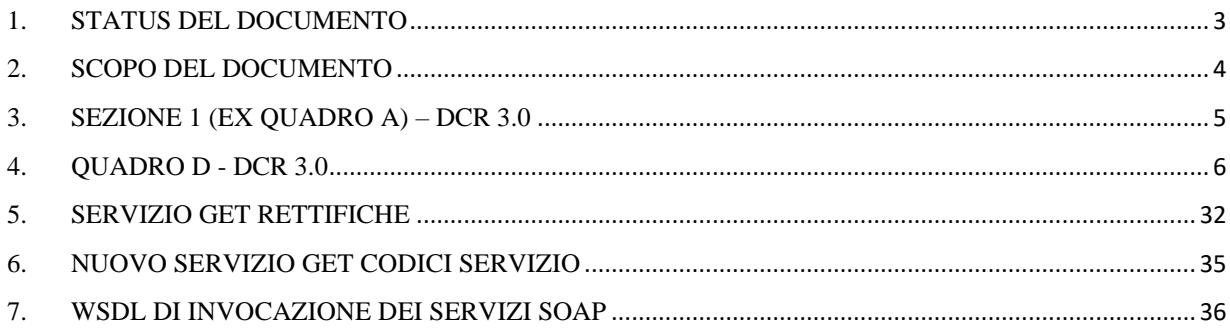

 $\mathcal{L}_{\mathcal{C}}$ 

## **1. Status del documento**

### **Registro delle revisioni:**

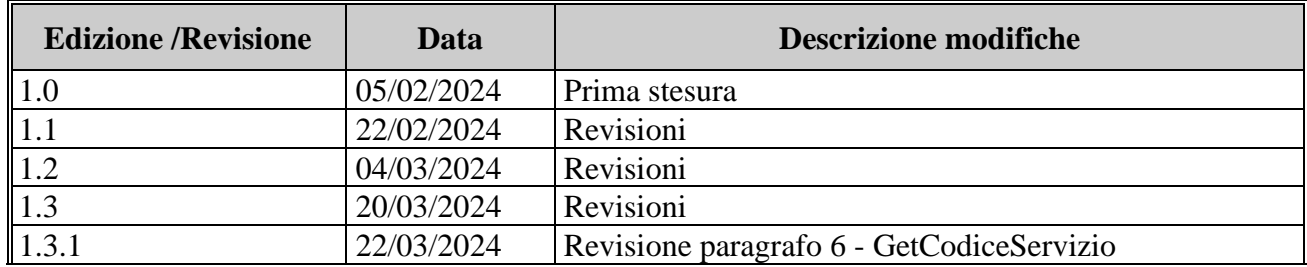

 $\circ^\circ$ 

## **2. Scopo del documento**

Nel presente documento sono descritte le modalità con cui sarà possibile per il sistema DCROnLine recepire l'introduzione del nuovo metodo di calcolo della remunerazione, applicato esclusivamente a farmaci erogati dalle farmacie in regime convenzionato SSN.

Il processo per la trasmissione e la presa in carico delle DCR tramite l'applicativo DCROnLine non ha subito modifiche, e pertanto si riporta di seguito i passi identificativi per la trasmissione:

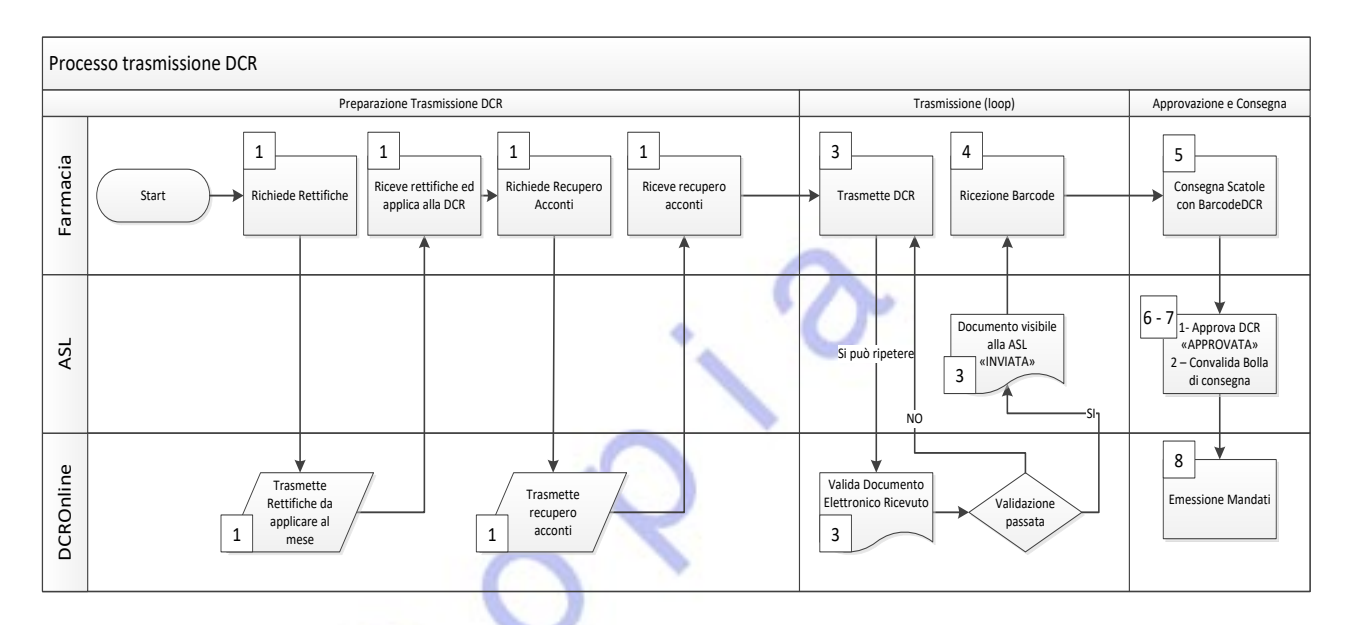

Le modifiche descritte nei prossimi paragrafi saranno rilasciate con la versione 3.0 della DCR.

## **3. SEZIONE 1 (ex QUADRO A) – DCR 3.0**

I dati compresi in questa Sezione identificano tutte le tipologie di ricette.

Come da nuove specifiche, potranno essere dichiarate solo le seguenti tipologie di Fasce:

- G
- $\theta$
- SLC
- N
- STUP
- ST
- UE-EE
- NS

Non dovranno essere riportate nella Sezione 1 le ricette di tipo DPC, INTD, INTD-C, IRC, INTC in quanto direttamente gestite nel riquadro COMMERCIALE presente nella Sezione 2 della DCR.

Le tipologie mancanti dovranno essere dichiarate nel proprio rigo di appartenenza nella Sezione 2, di seguito le fasce mancanti e i rispettivi righi di competenza:

- D sono riportate nel nuovo quadro riepilogativo Rigo 2.a
- E sono riportate nel nuovo quadro riepilogativo Rigo 1
- INT sono riportate nel Rigo 9

La rendicontazione dei fogli di registro, dichiarata nella fascia REGFUS nella DCR versione 2.0, dovrà essere riportata, nella versione 3.0, nel rigo Rigo c.1 presente nella Sezione 2 della DCR.

## **4. QUADRO D - DCR 3.0**

Di seguito l'elenco e la descrizione dei righi con le regole di compilazioni e i controlli effettuati dal sistema DCROnline.

N.B. Per evitare di generare tante rettifiche, si consiglia che effettuare tutti i calcoli usando il formato a 3 decimali, e solo nel momento dell'invio arrotondarli a 2 decimali.

### *Parte NON COMEMRCIALE*

#### ➢ **RIGO a**:

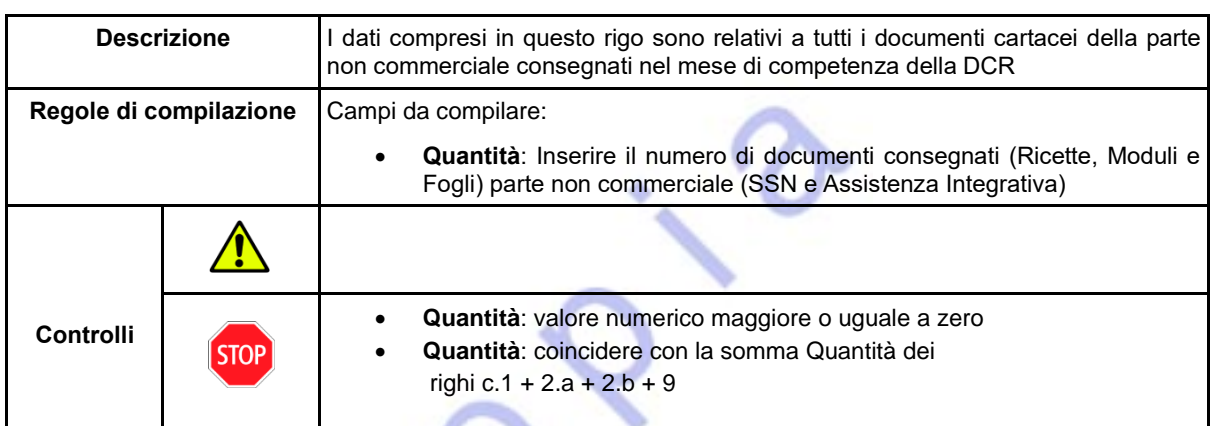

### ➢ **RIGO b**:

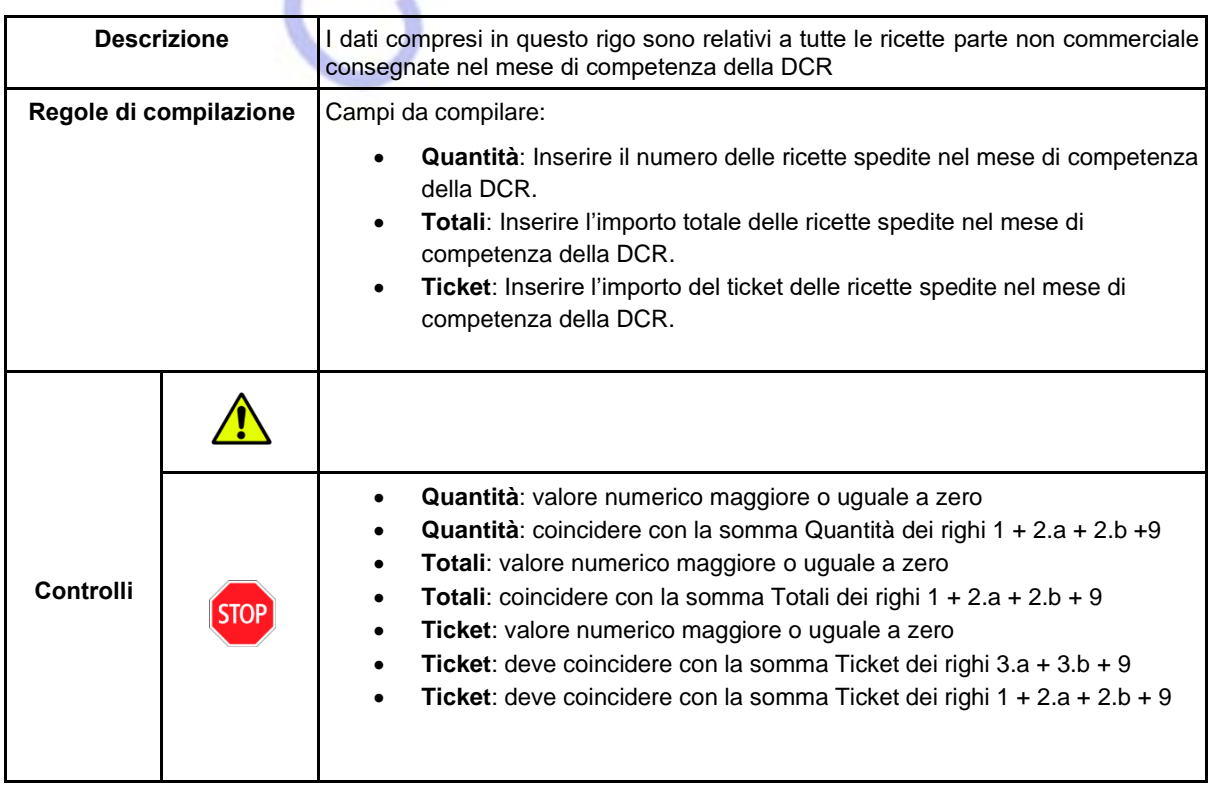

➢ **RIGO c.1**:

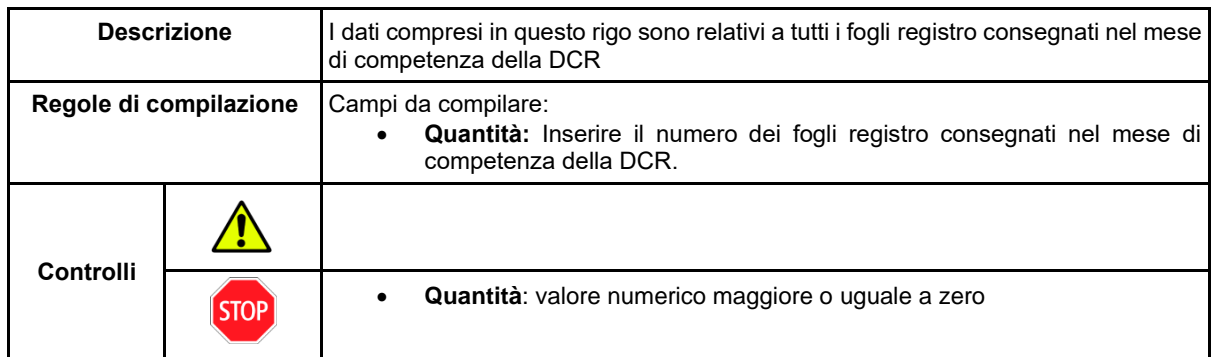

➢ **RIGO c.2**:

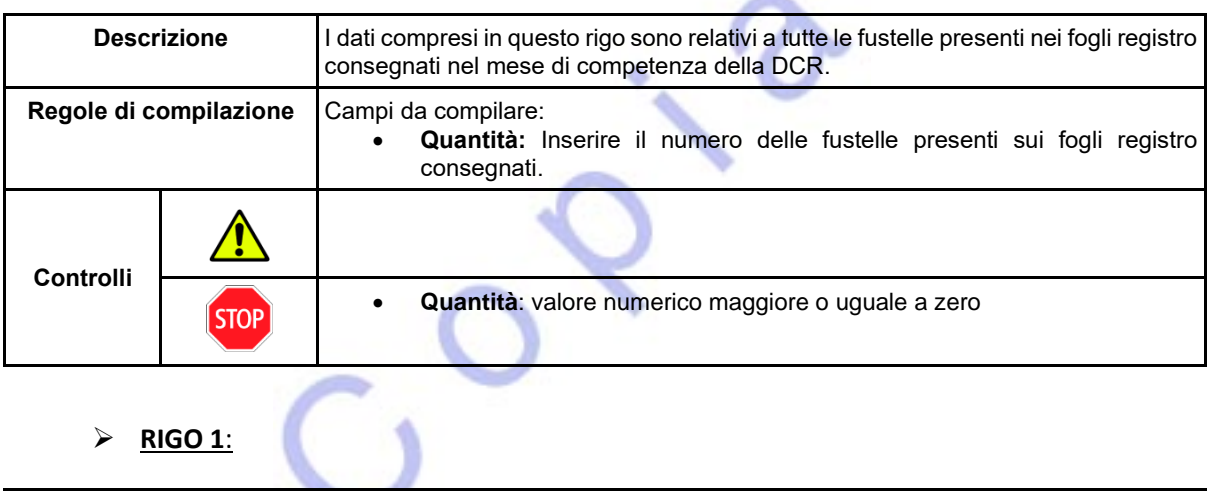

 $\sim$ 

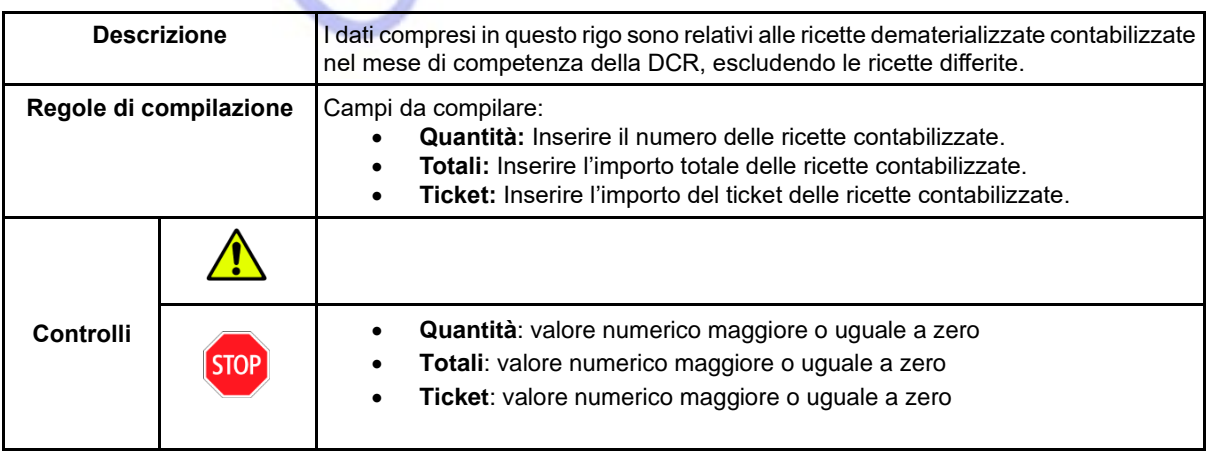

➢ **RIGO 1.a**:

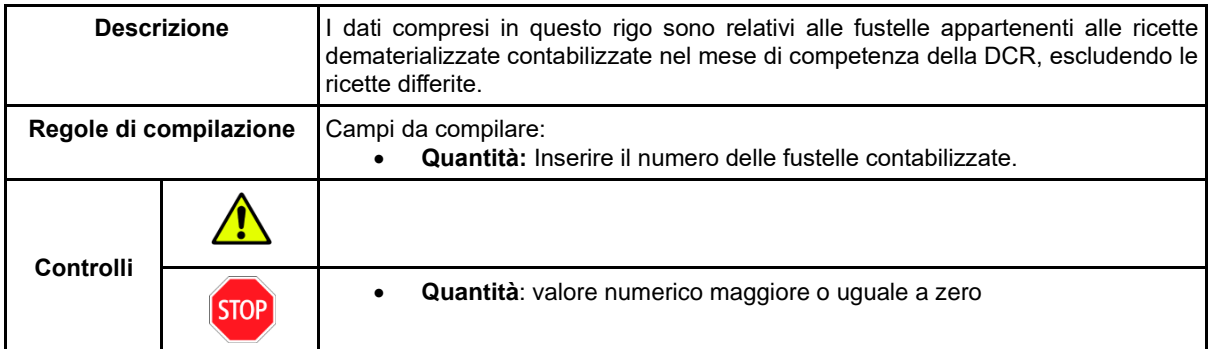

➢ **RIGO 2.a**:

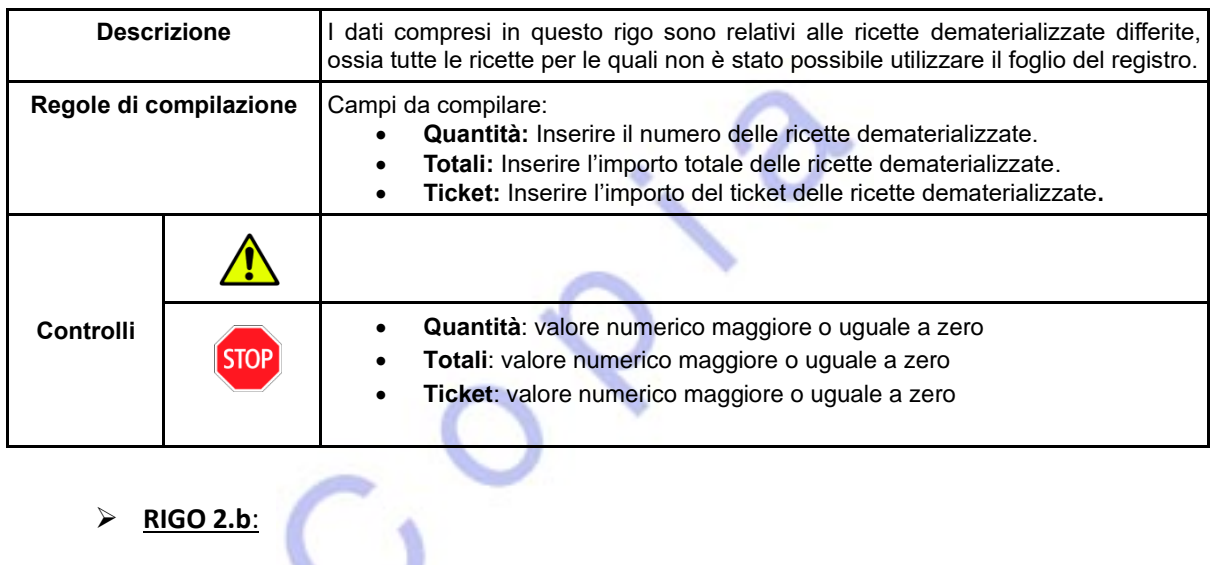

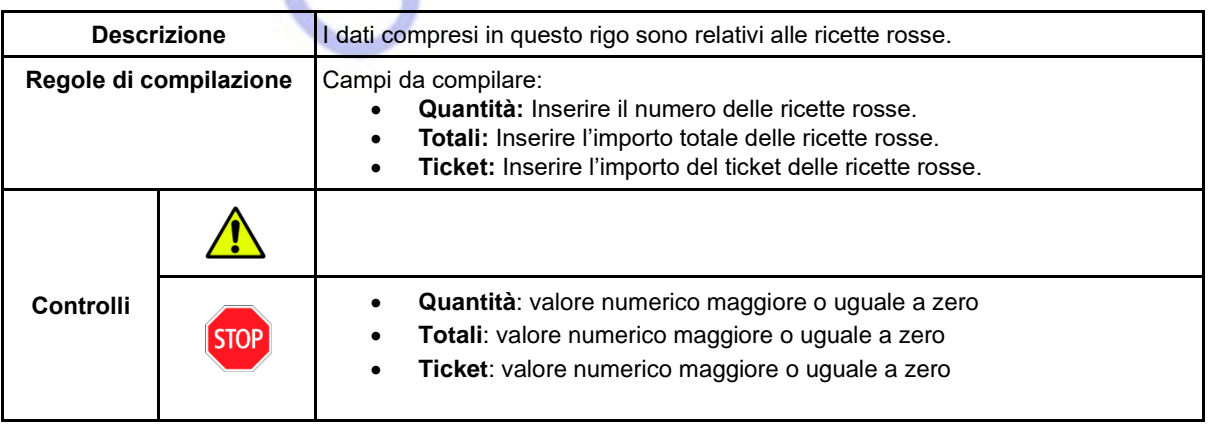

➢ **RIGO 3.a**:

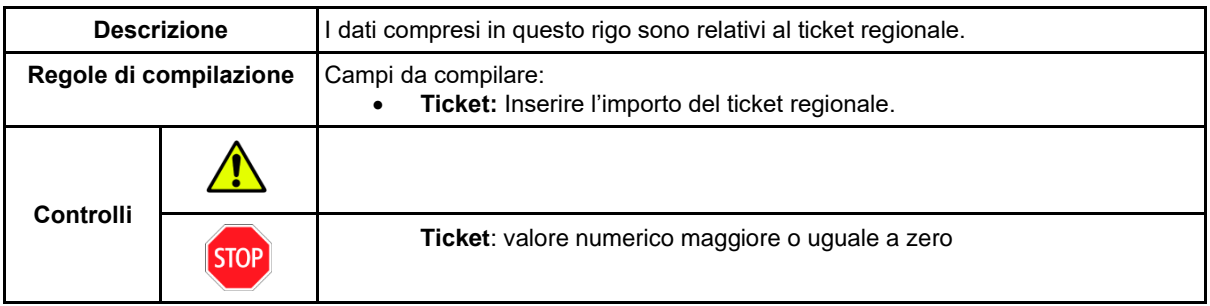

➢ **RIGO 3.b**:

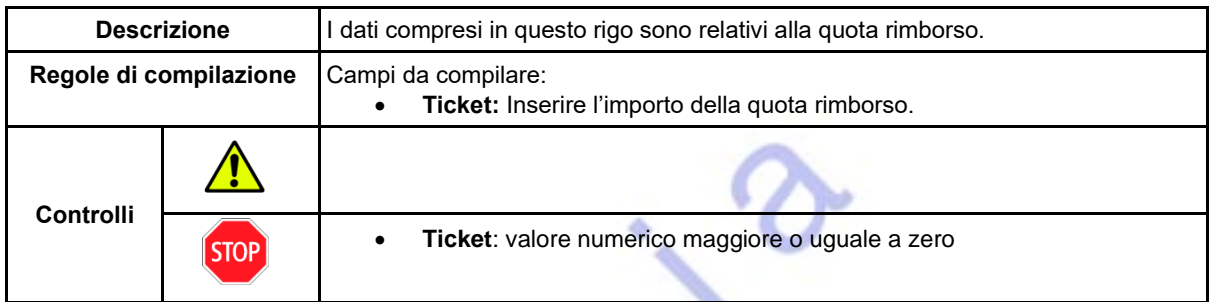

ó

➢ **RIGO 4.a**:

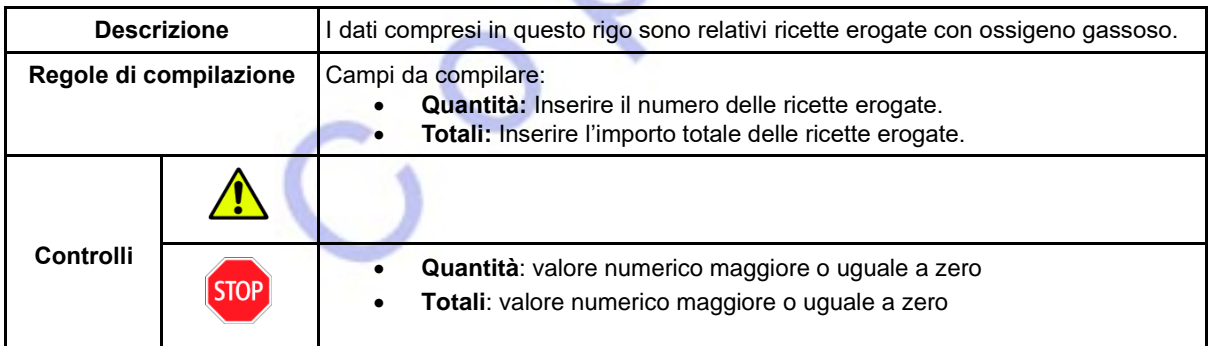

➢ **RIGO 4.b**:

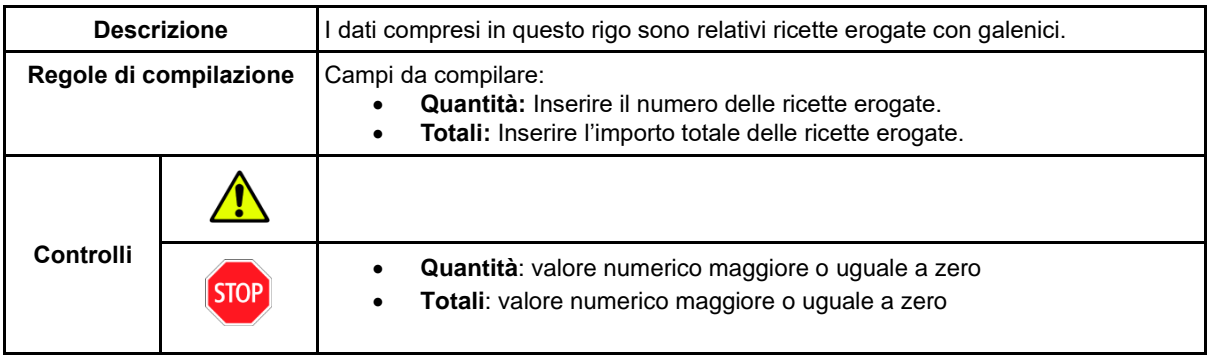

➢ **RIGO 4.c**:

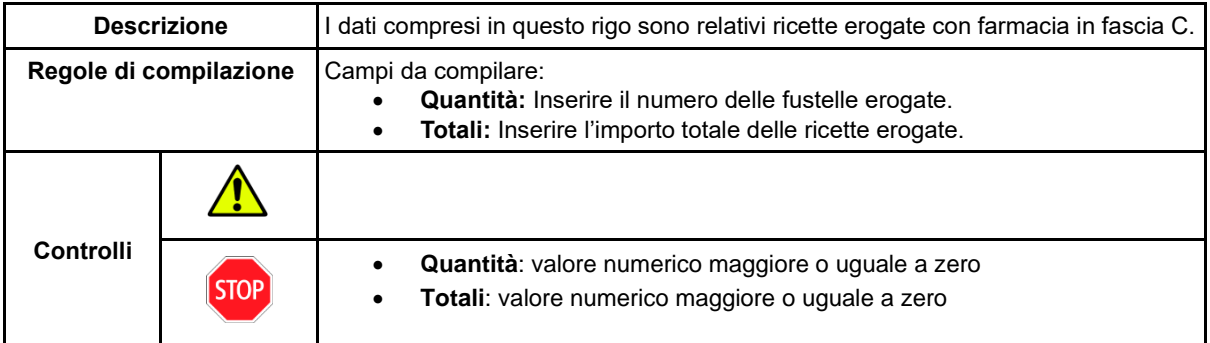

➢ **RIGO 5**:

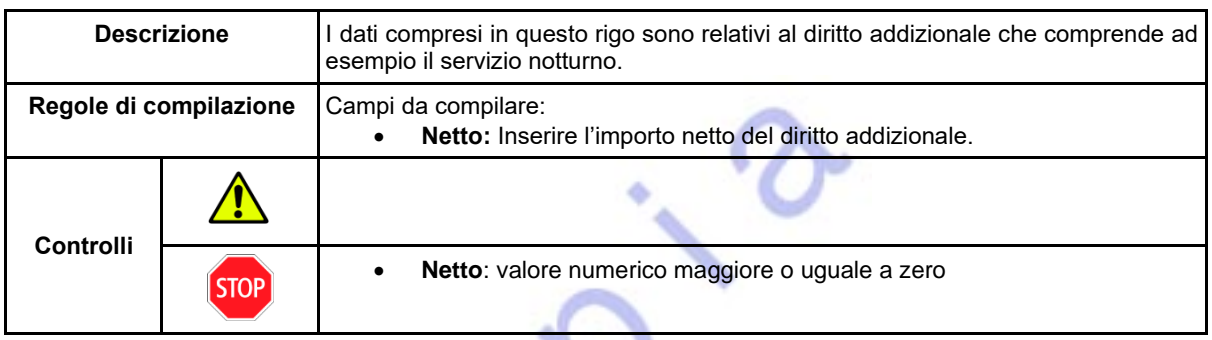

➢ **RIGO 6.a**:

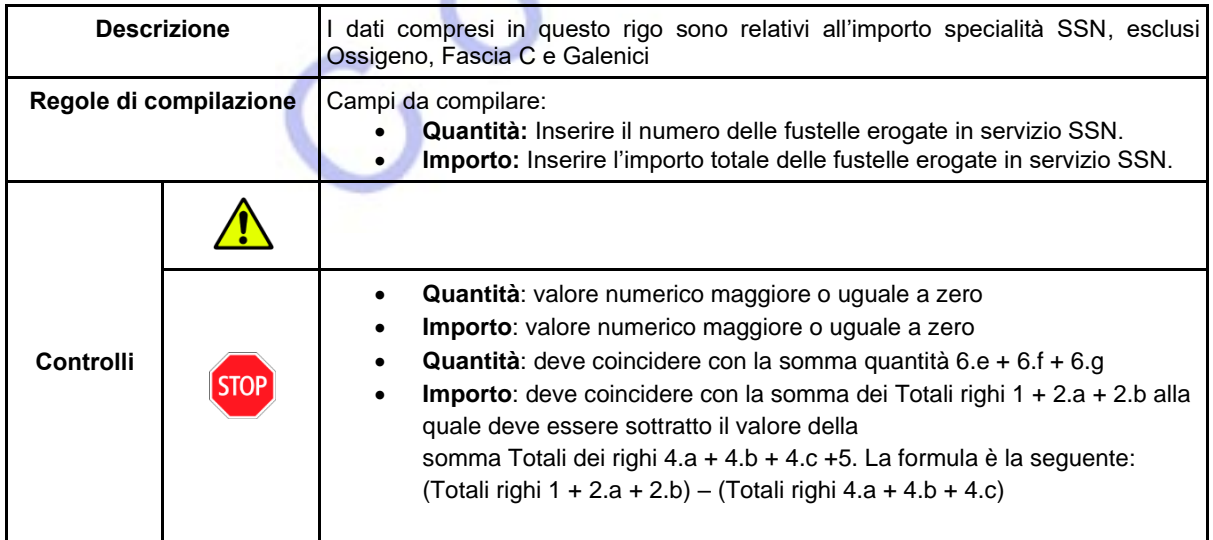

➢ **RIGO 6.b**:

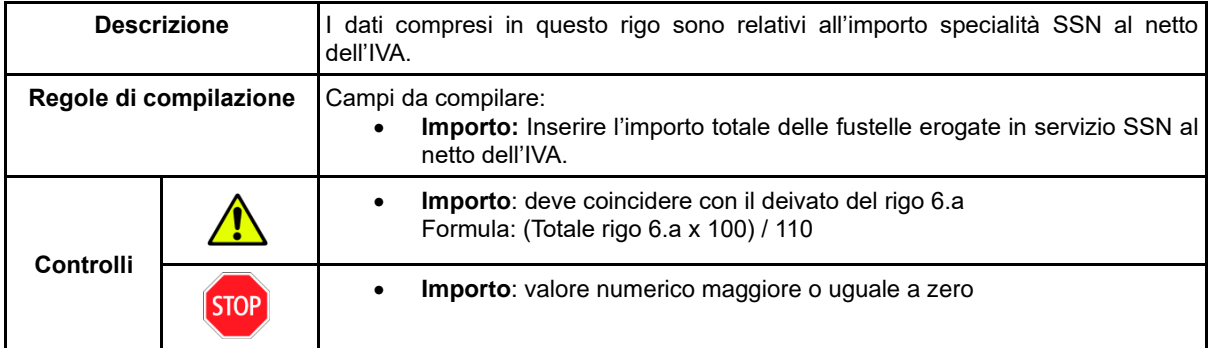

➢ **RIGO 6.c**:

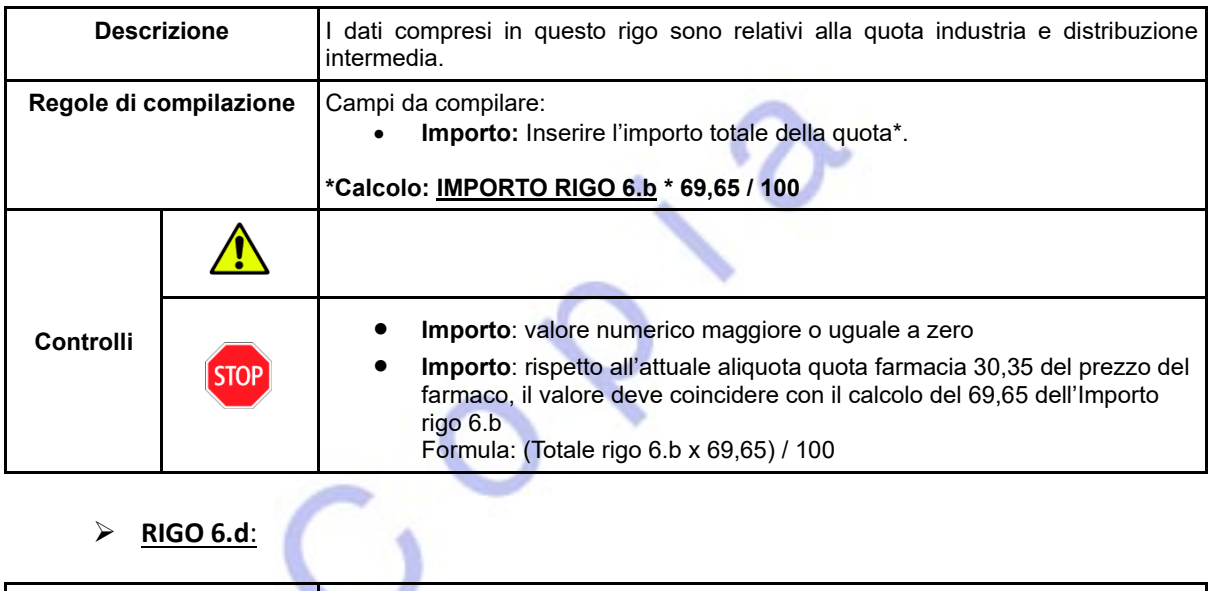

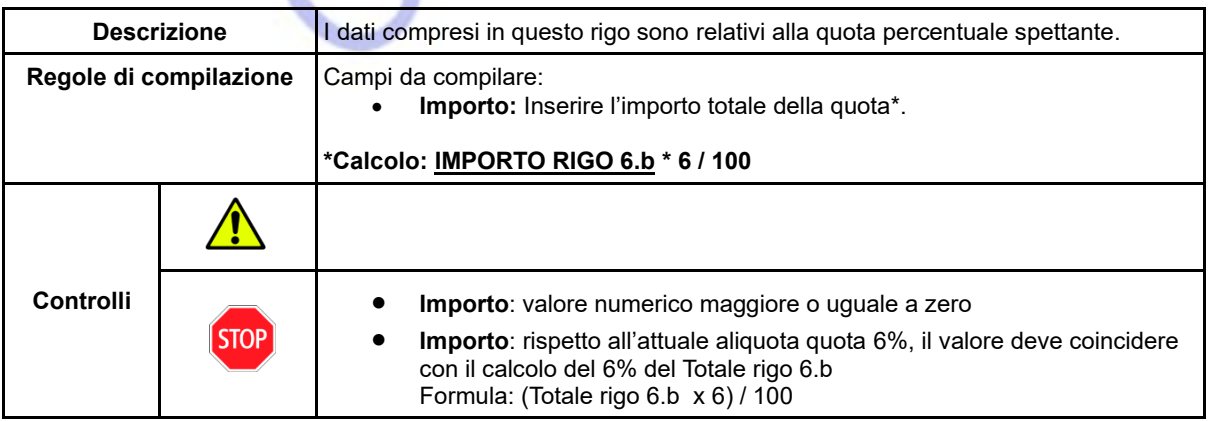

### ➢ **RIGO 6.e**:

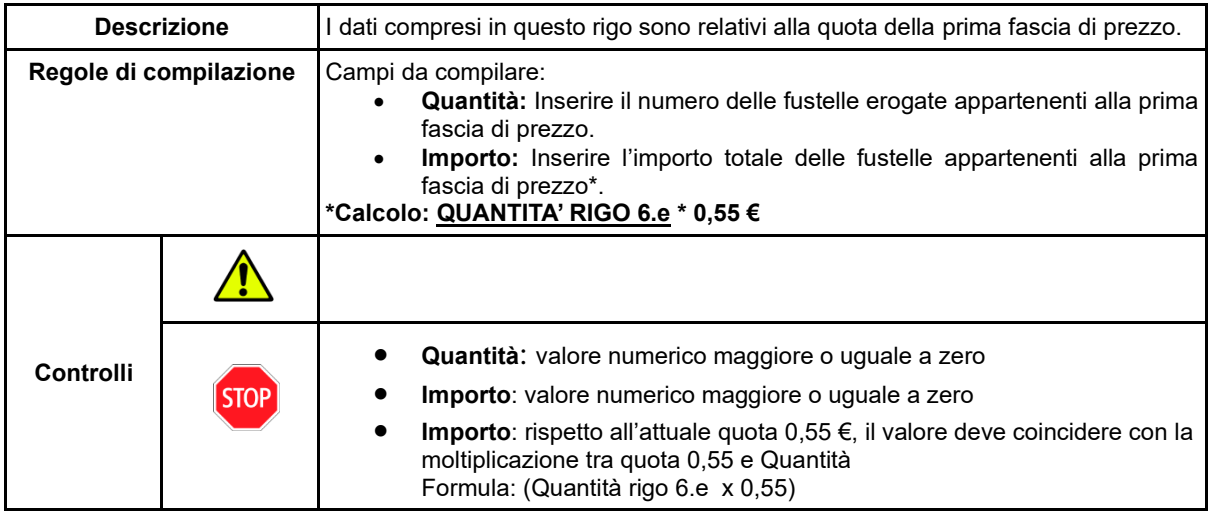

### ➢ **RIGO 6.f**:

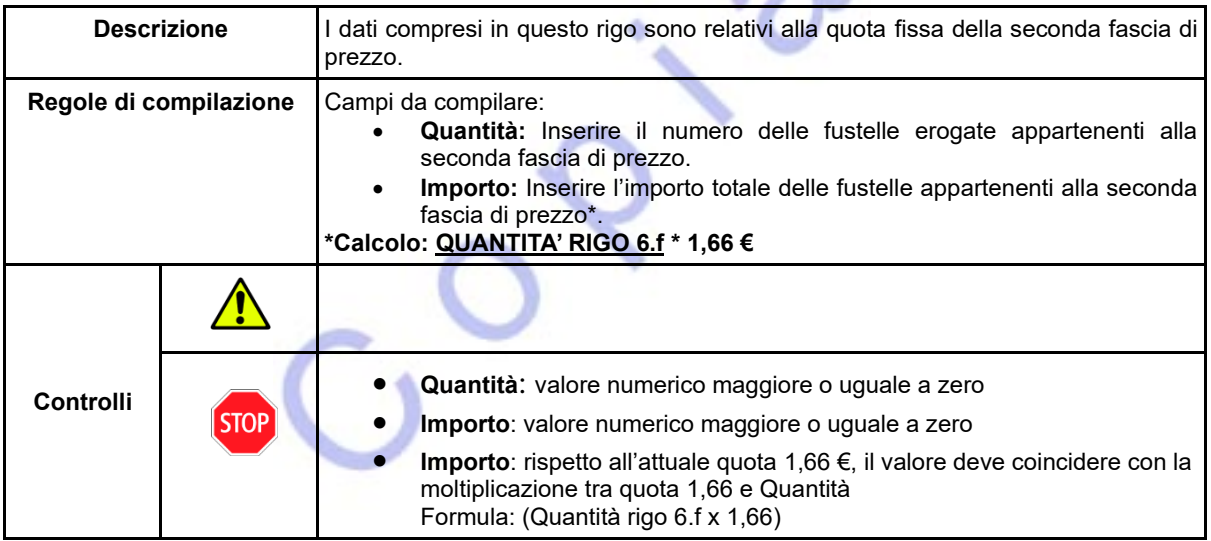

 $\alpha$ 

## ➢ **RIGO 6.g**:

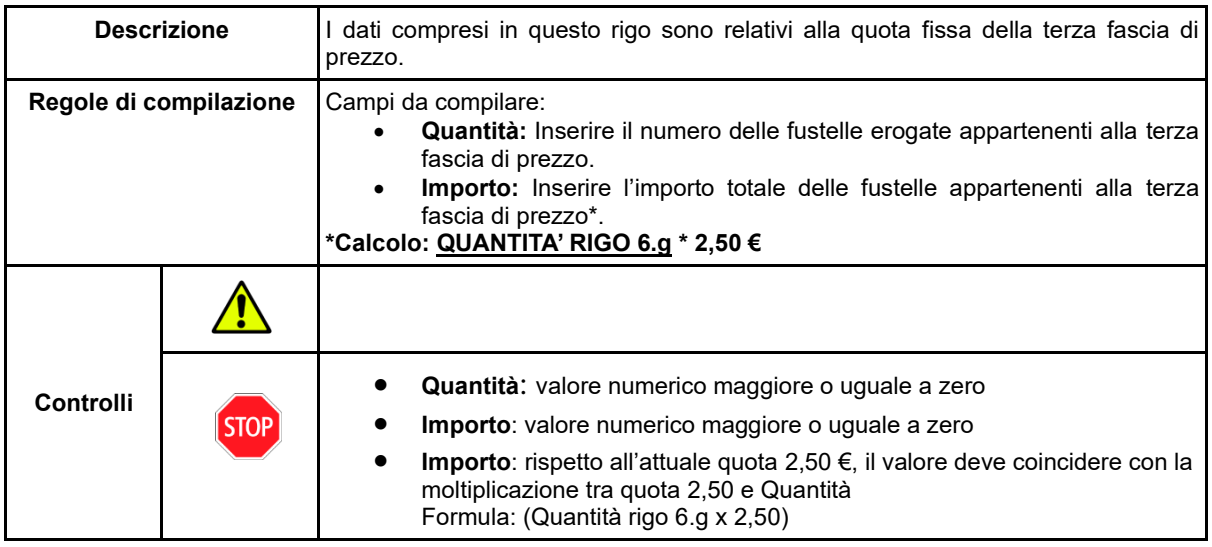

➢ **RIGO 6.h**:

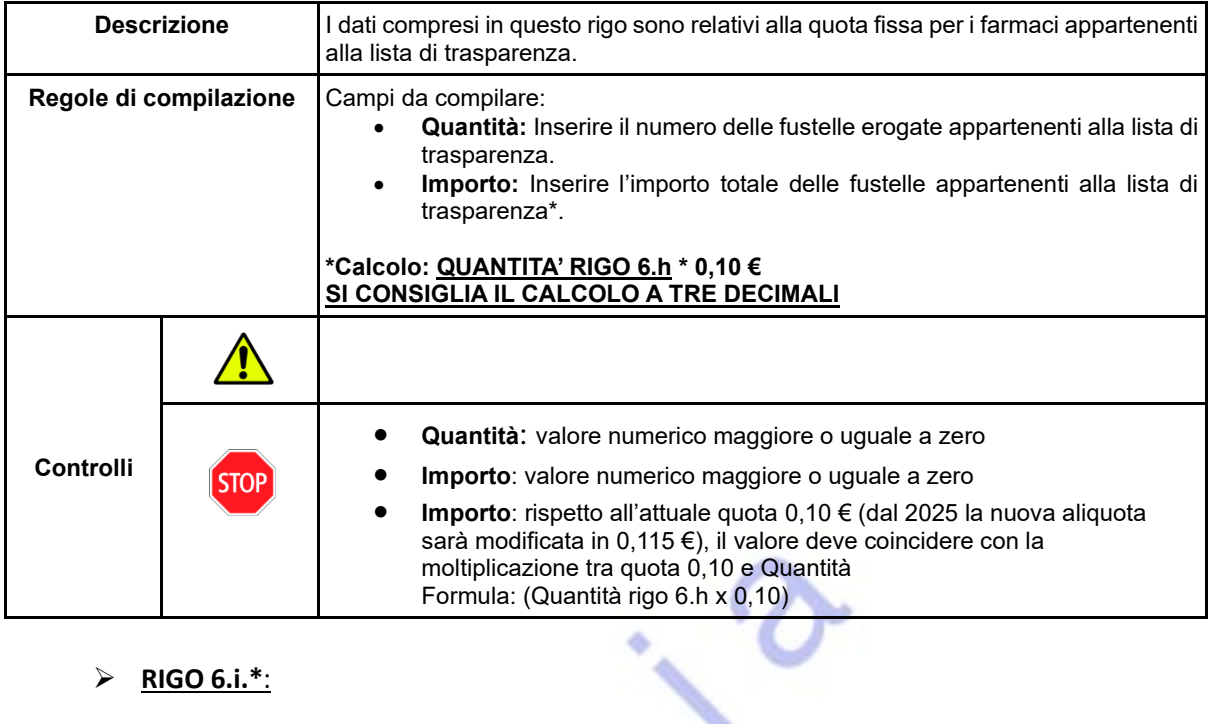

➢ **RIGO 6.i.\***:

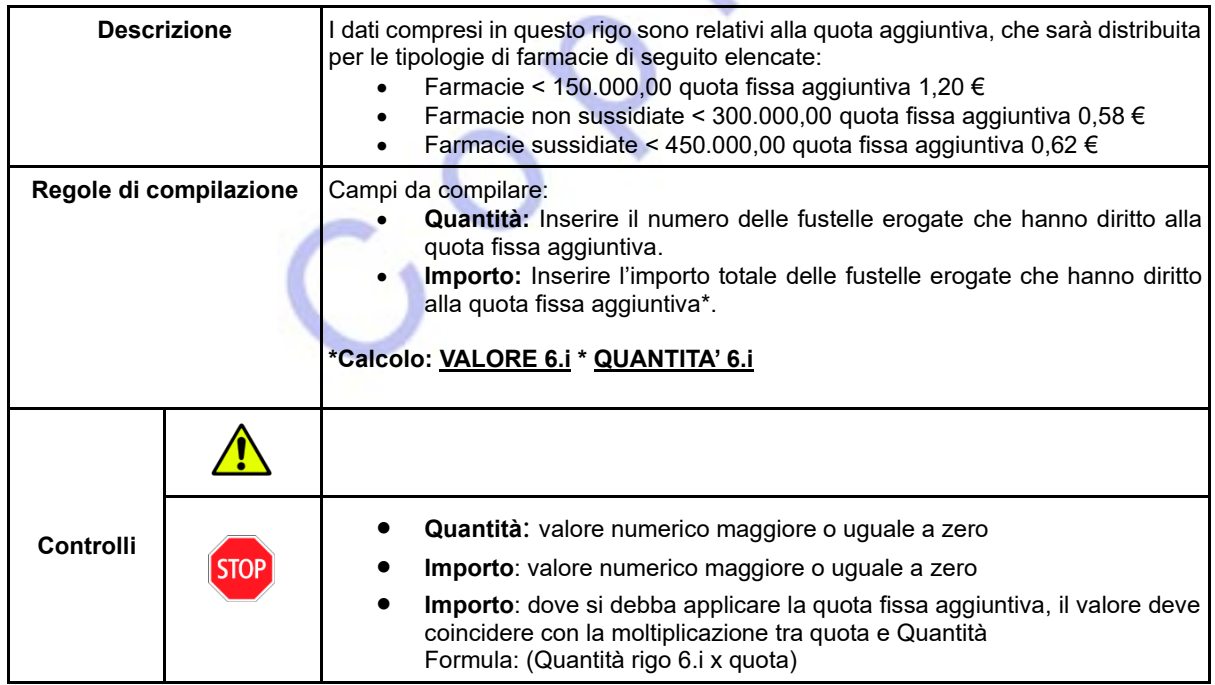

➢ **RIGO 6.l**:

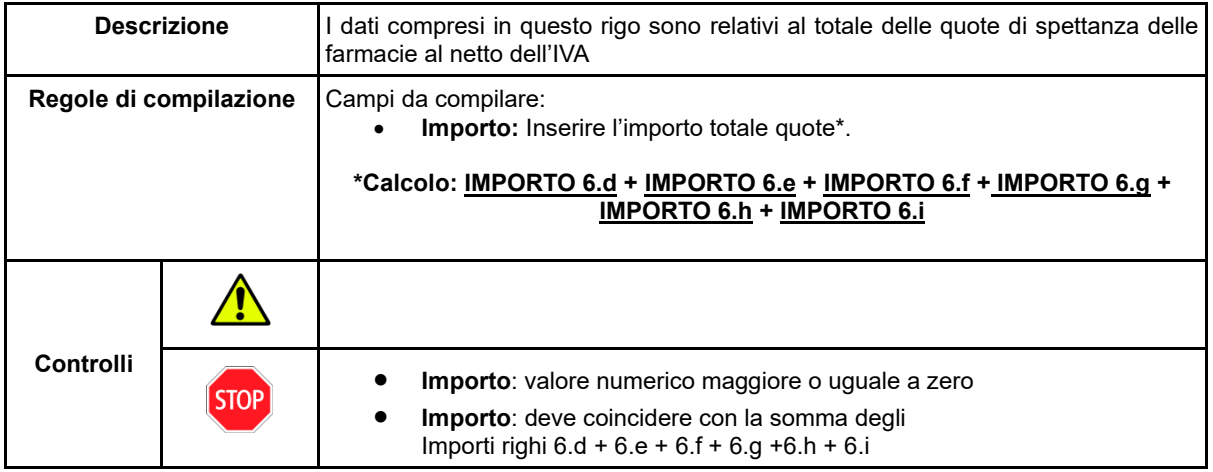

#### ➢ **RIGO 6.m**:

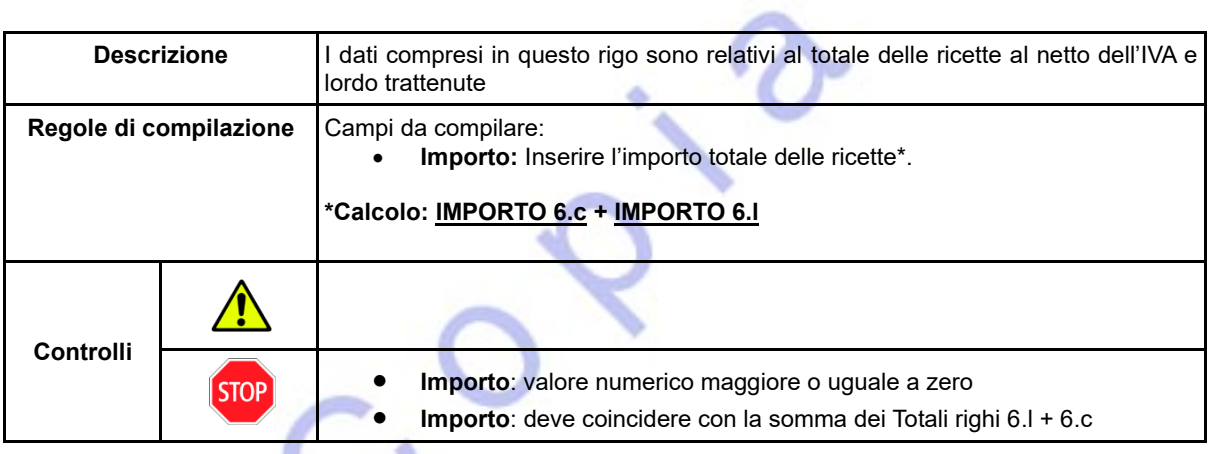

➢ **RIGO 6.n**:

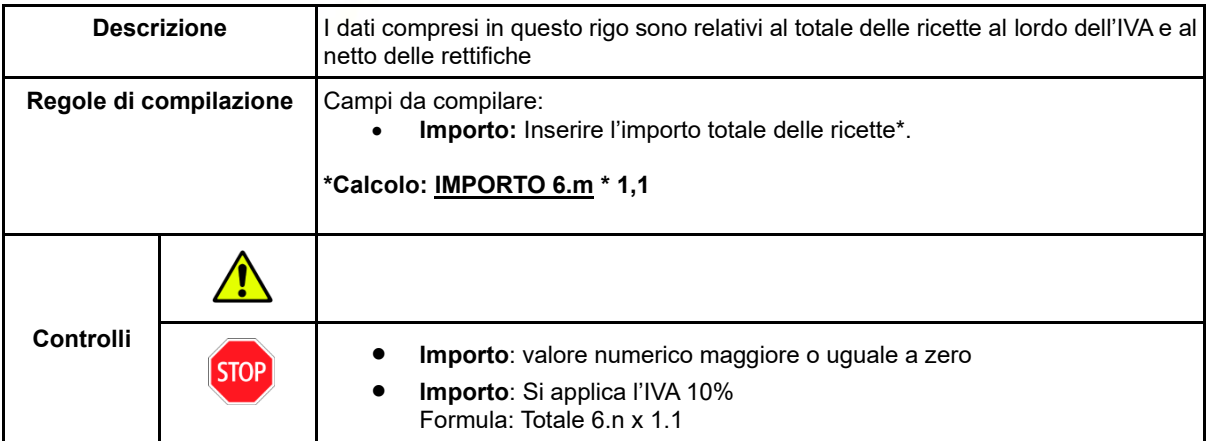

➢ **RIGO 7.a**:

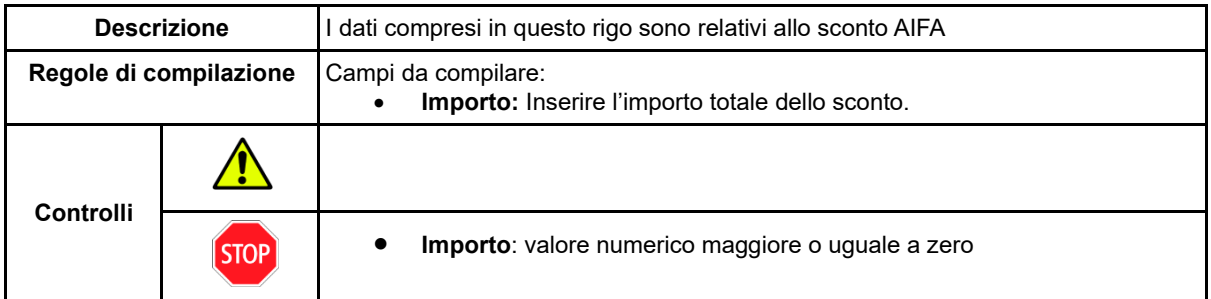

➢ **RIGO 7.b**:

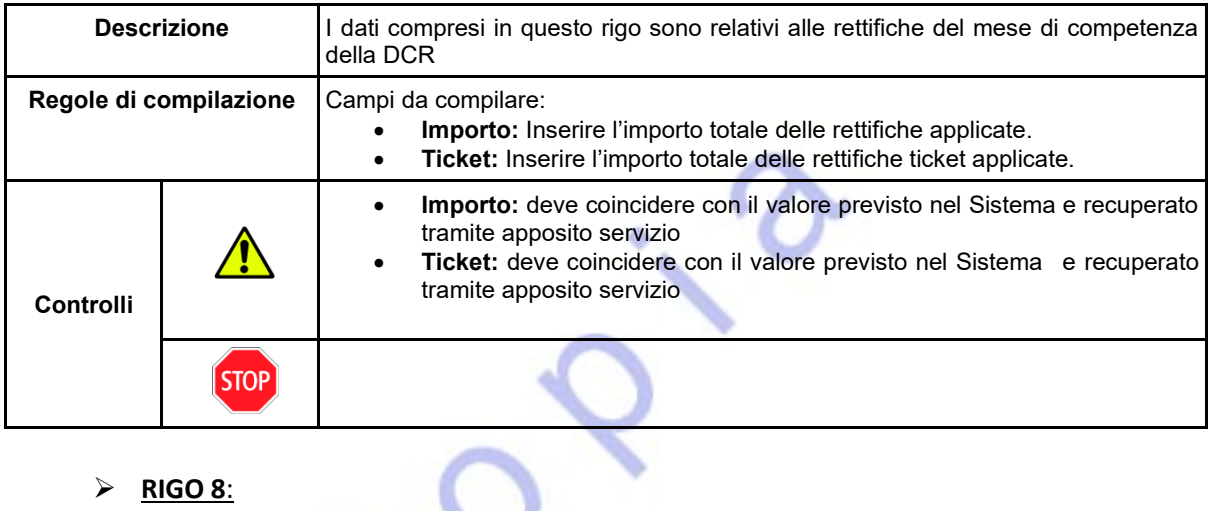

### ➢ **RIGO 8**:

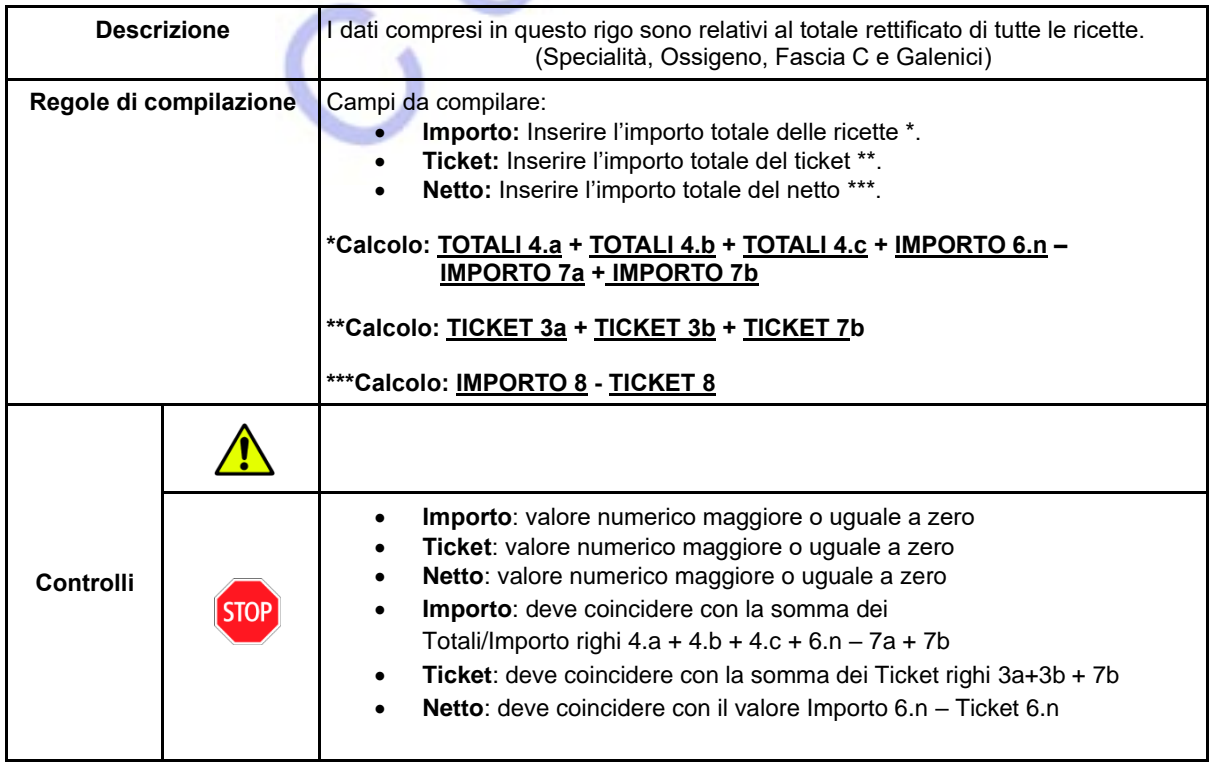

### ➢ **RIGO 9**:

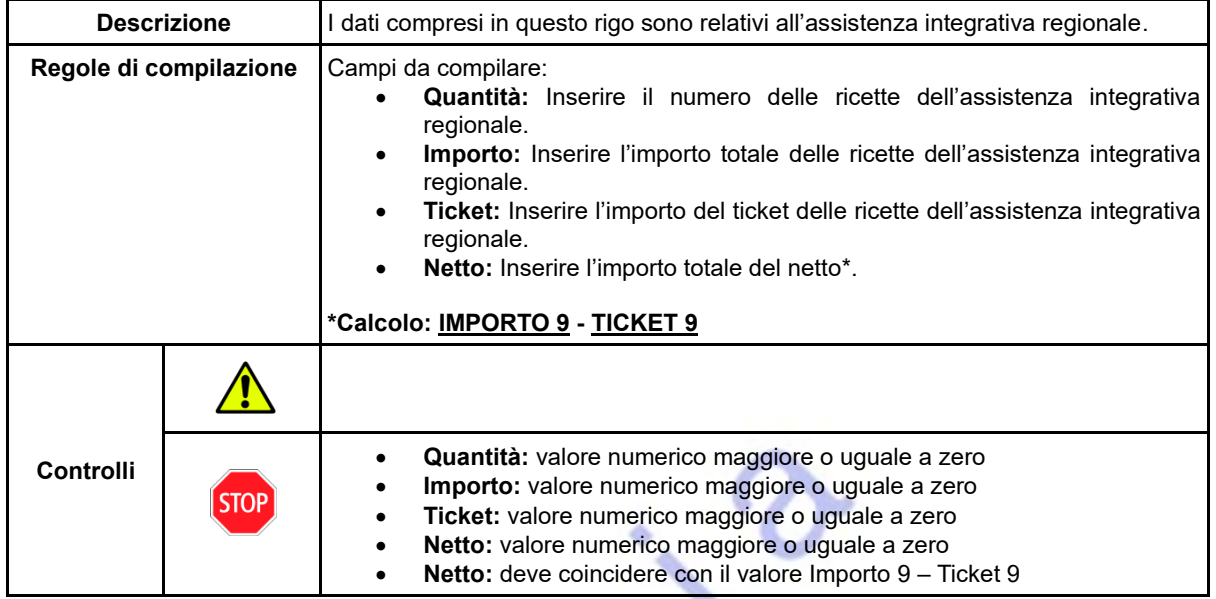

### ➢ **RIGO 10**:

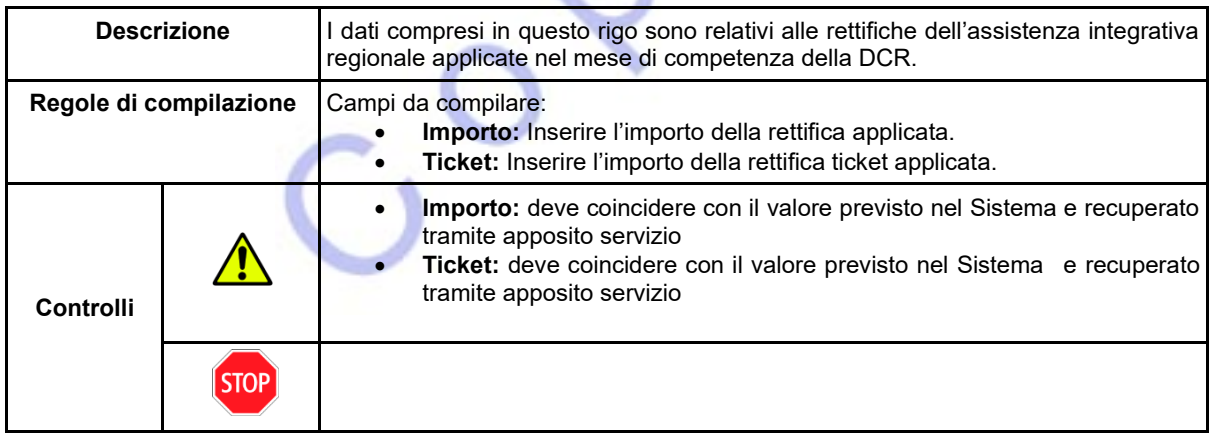

### ➢ **RIGO 11**:

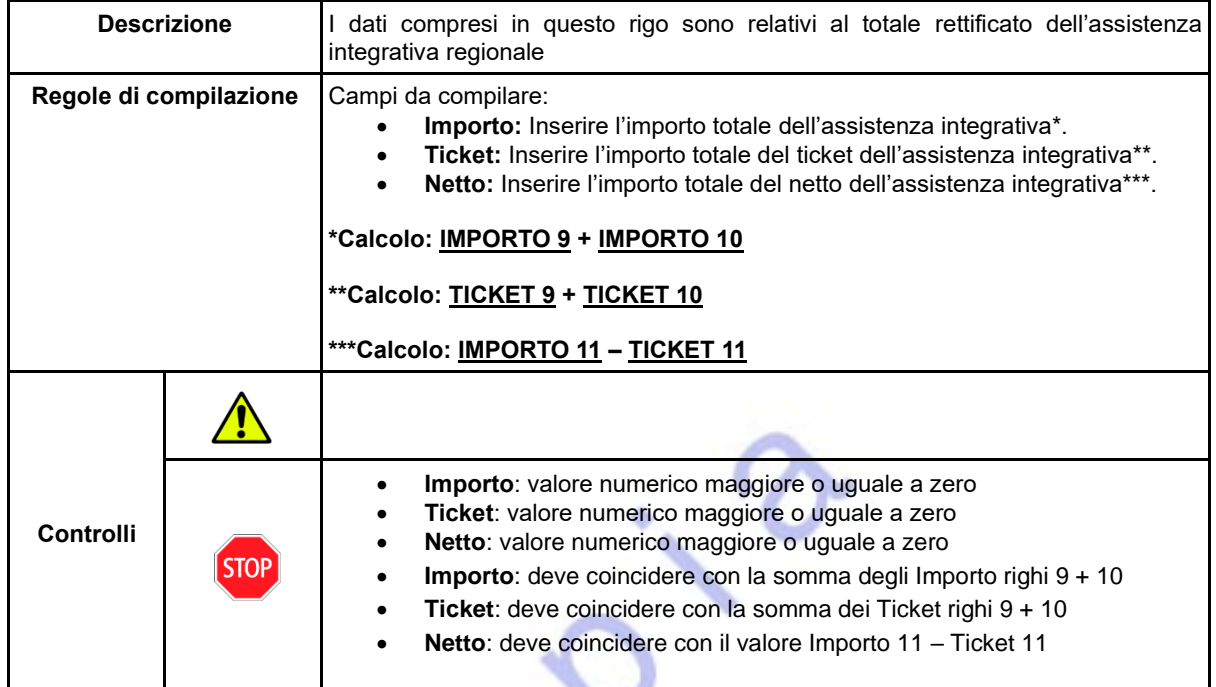

↸

 $\overline{\mathsf{O}}$ 

### ➢ **RIGO 12**:

 $\rightarrow$ 

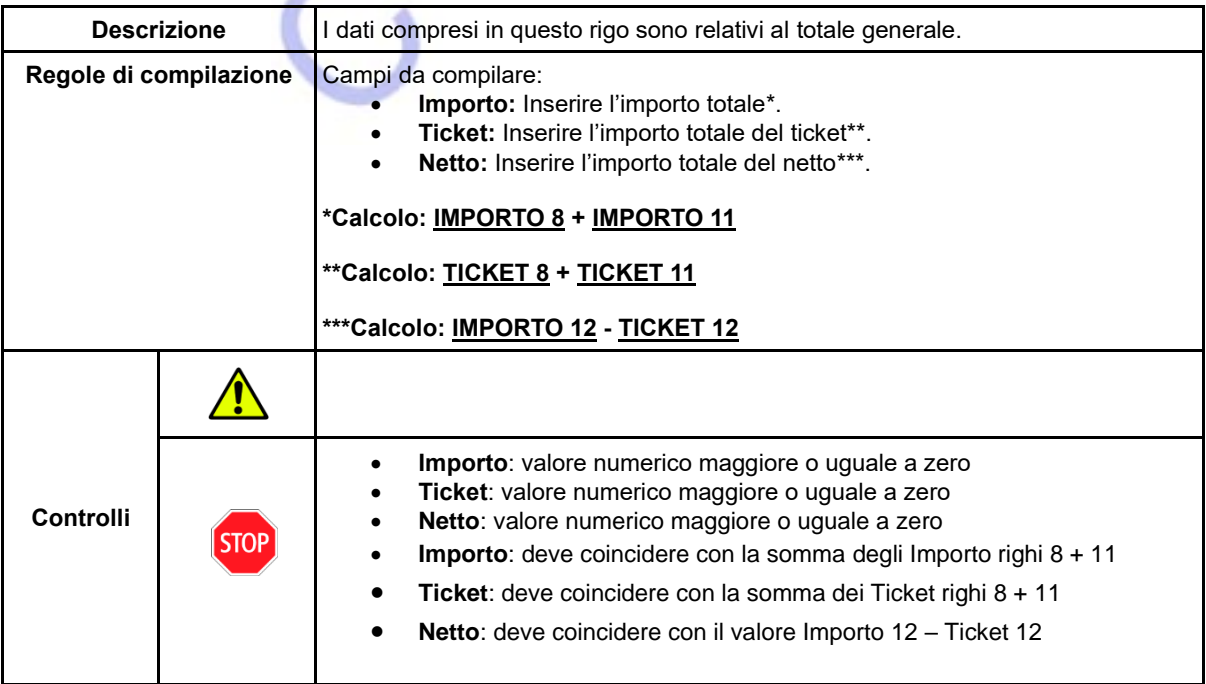

### ➢ **RIGO 13**:

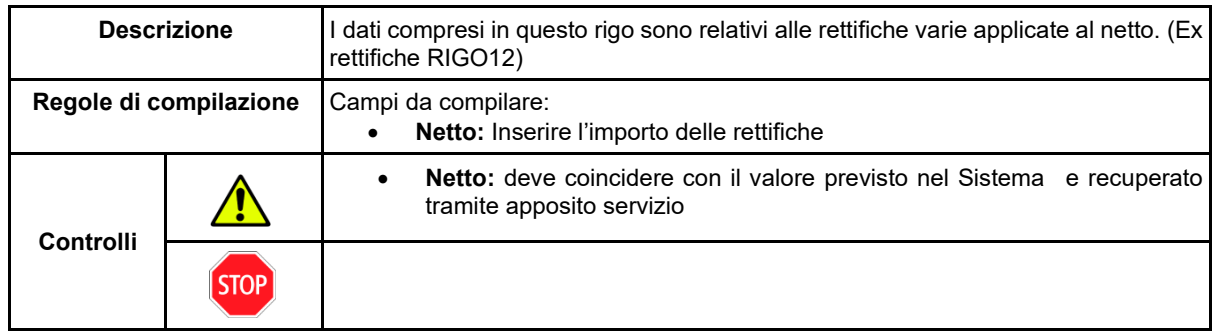

### ➢ **RIGO 14**:

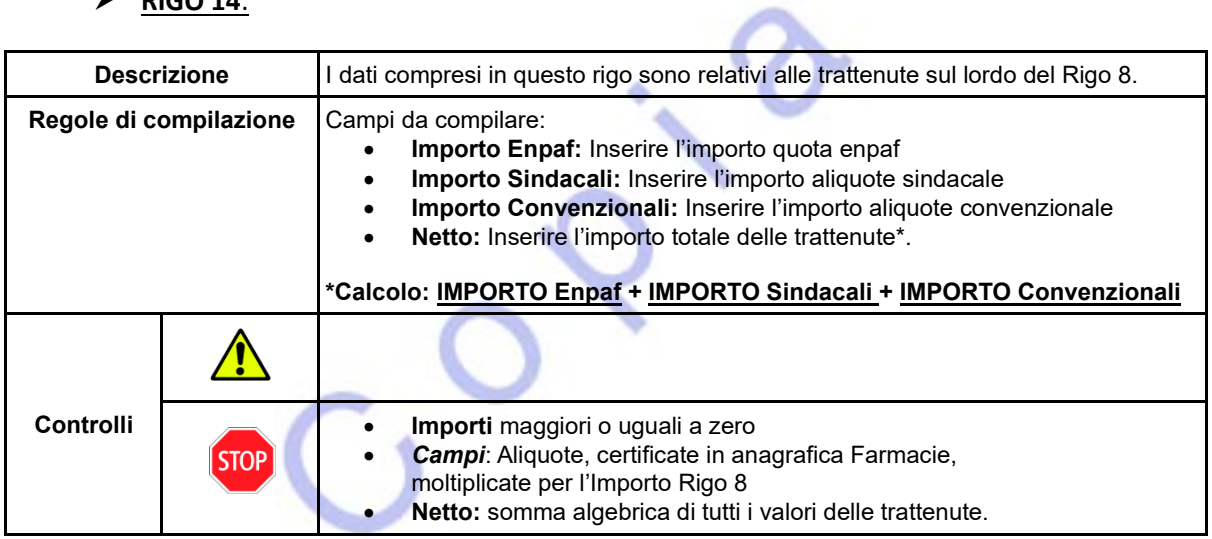

### ➢ **RIGO 15**:

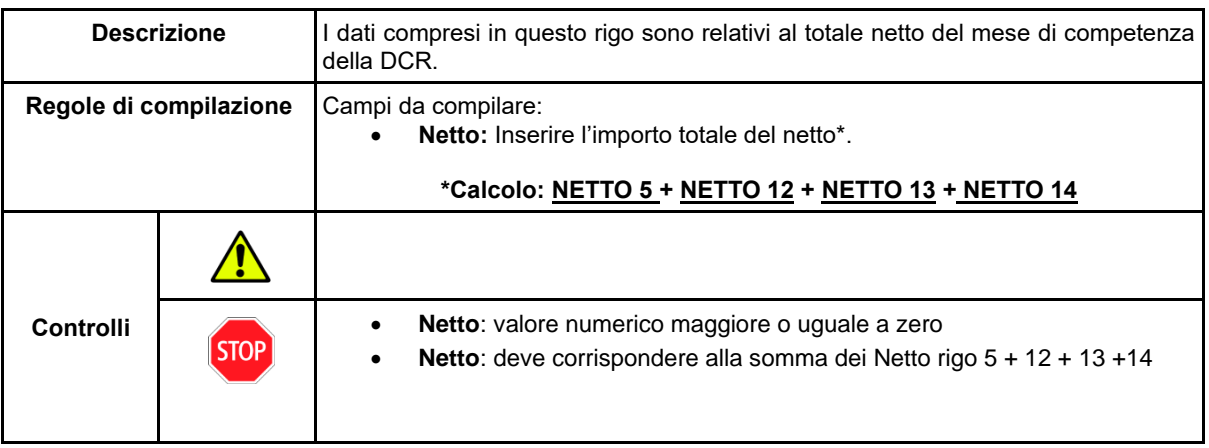

➢ **RIGO 16**:

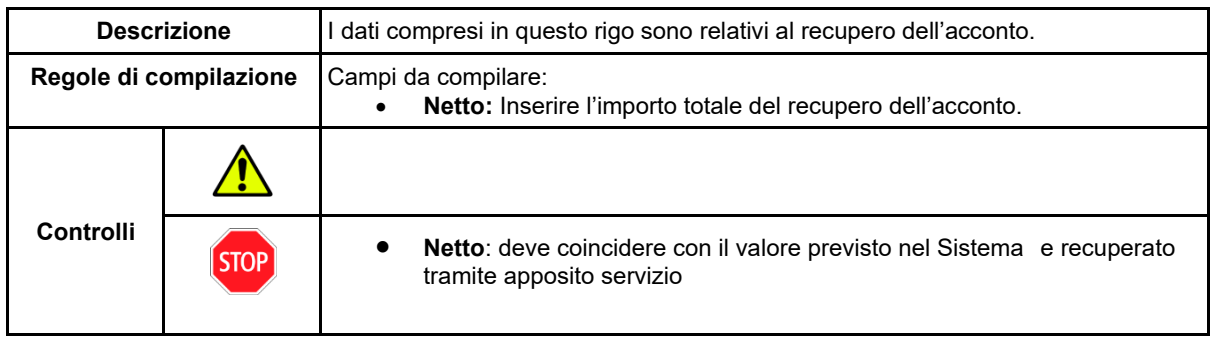

➢ **RIGO 17**:

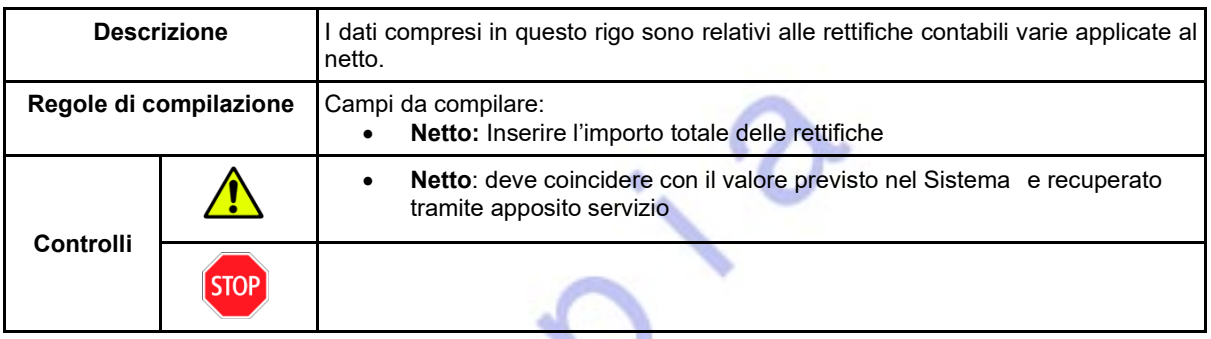

➢ **RIGO 18**:

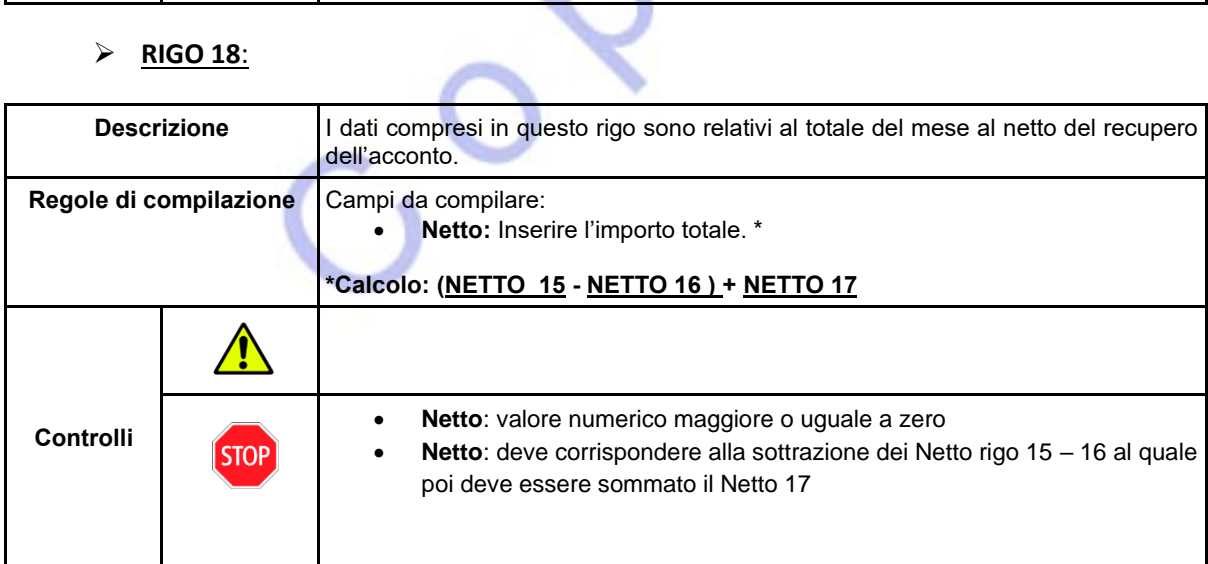

➢ **RIGO 19**:

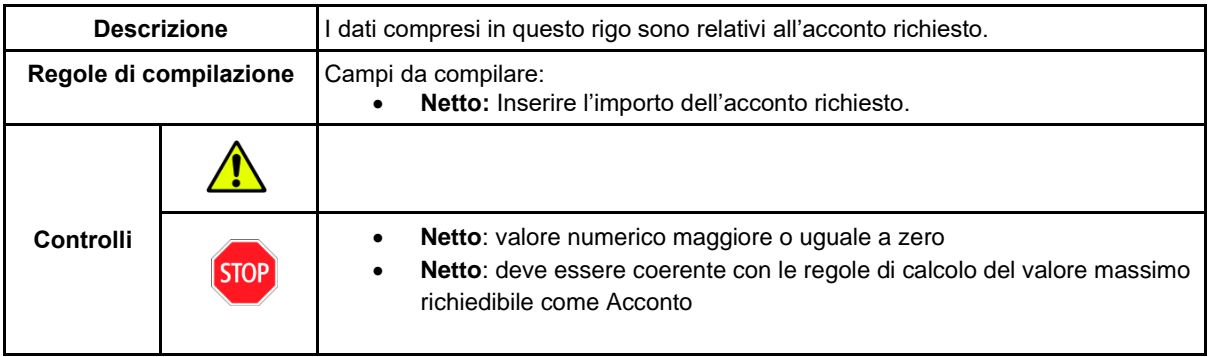

#### *Parte COMEMRCIALE*

- ➢ **RIGO DPC**: La descrizione, le regole di compilazione e i controlli non sono variati rispetto alla versione precedente della DCR 2.0
- ➢ **RIGO INTD**: La descrizione, le regole di compilazione e i controlli non sono variati rispetto alla versione precedente della DCR 2.0
- ➢ **RIGO INTD-C**: La descrizione, le regole di compilazione e i controlli non sono variati rispetto alla versione precedente della DCR 2.0
- ➢ **RIGO RECUP**: La descrizione, le regole di compilazione e i controlli non sono variati rispetto alla versione precedente della DCR 2.0

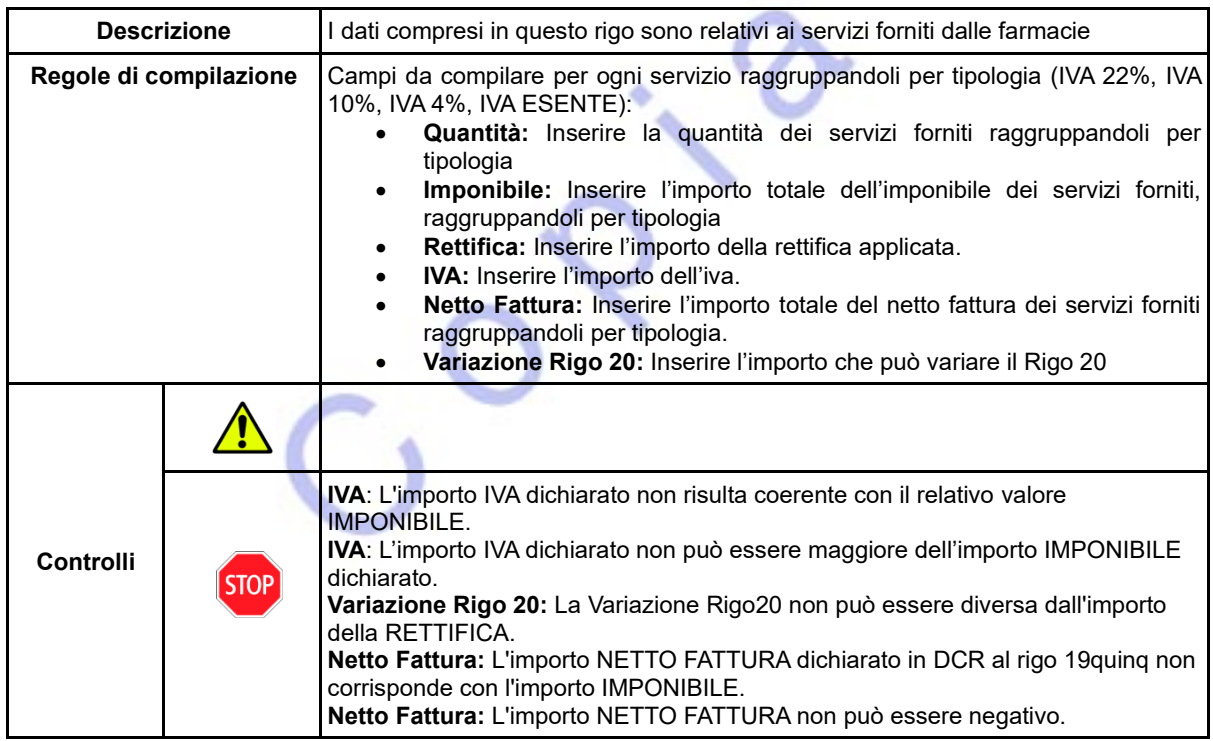

#### ➢ **RIGO SERVIZI**:

- ➢ **RIGO IRC**: La descrizione, le regole di compilazione e i controlli non sono variati rispetto alla versione precedente della DCR 2.0
- ➢ **RIGO INTC**: La descrizione, le regole di compilazione e i controlli non sono variati rispetto alla versione precedente della DCR 2.0

## *Importo da Liquidare NON COMEMRCIALE*

#### ➢ **RIGO 20**:

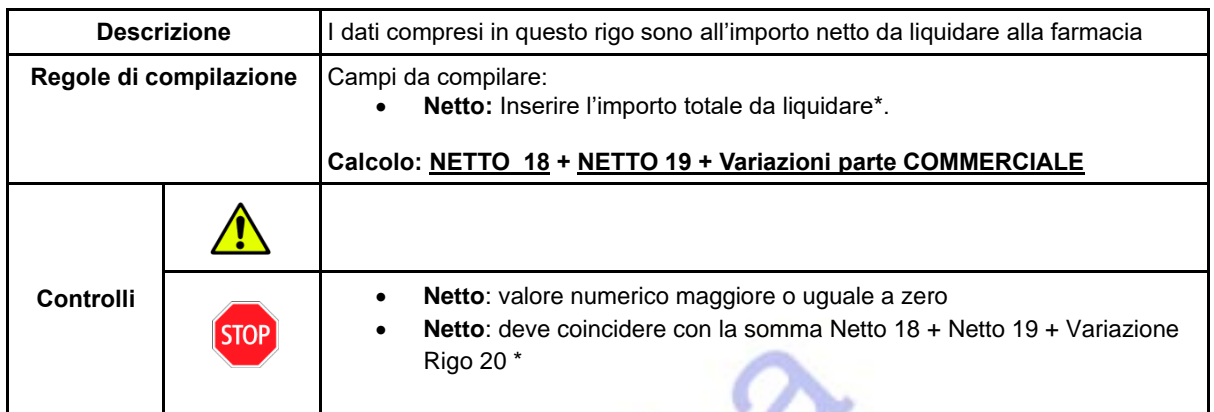

## **Messaggi di Errore**

Di seguito vengono riportati i messaggi di errore restituiti dal sistema in fase di invocazione del servizio INVIODCR

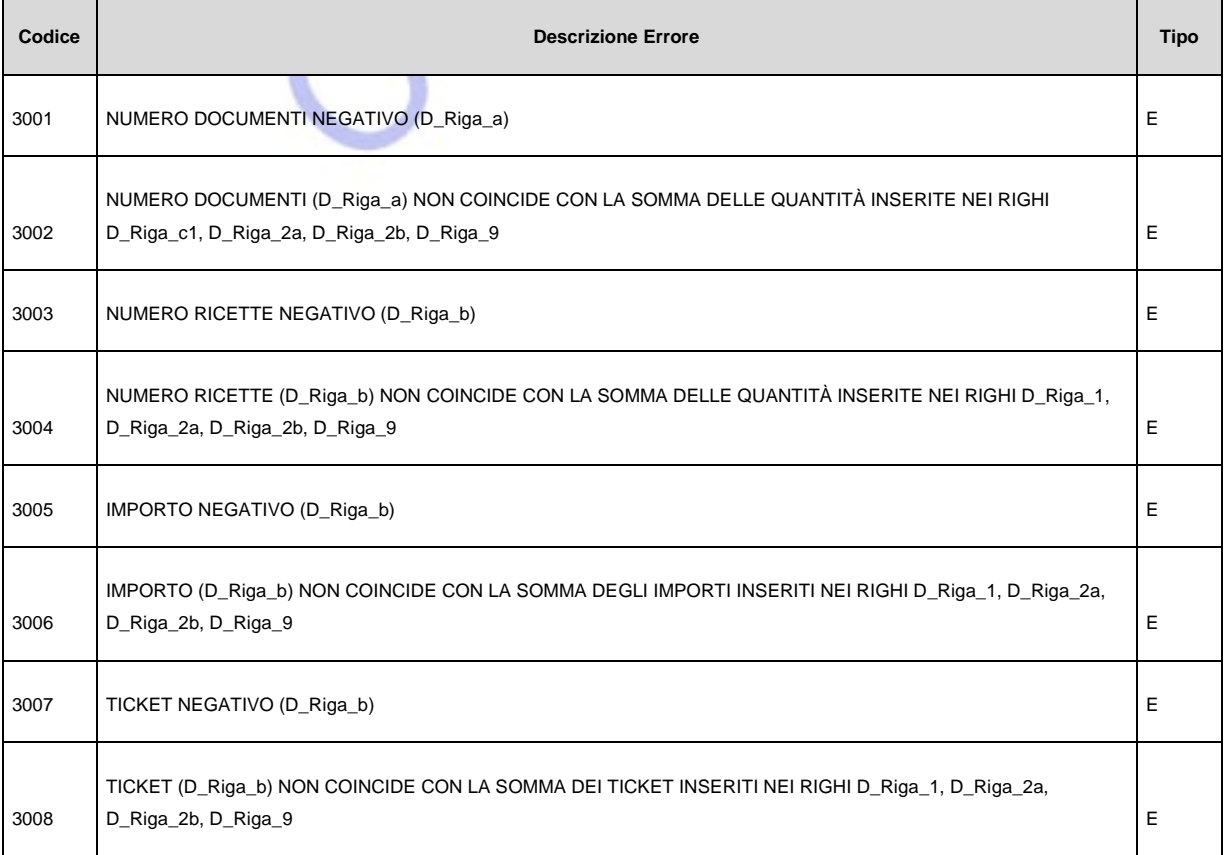

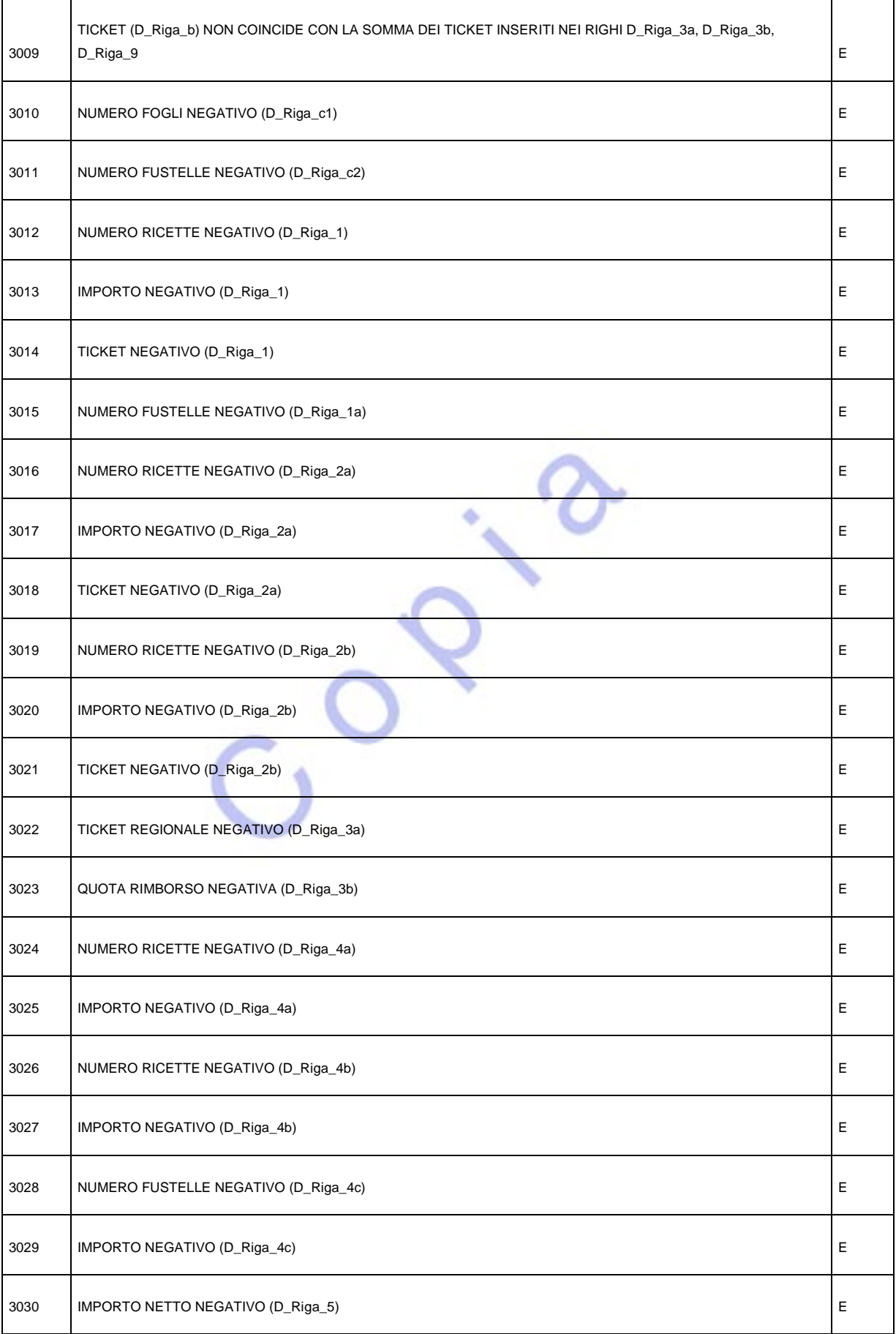

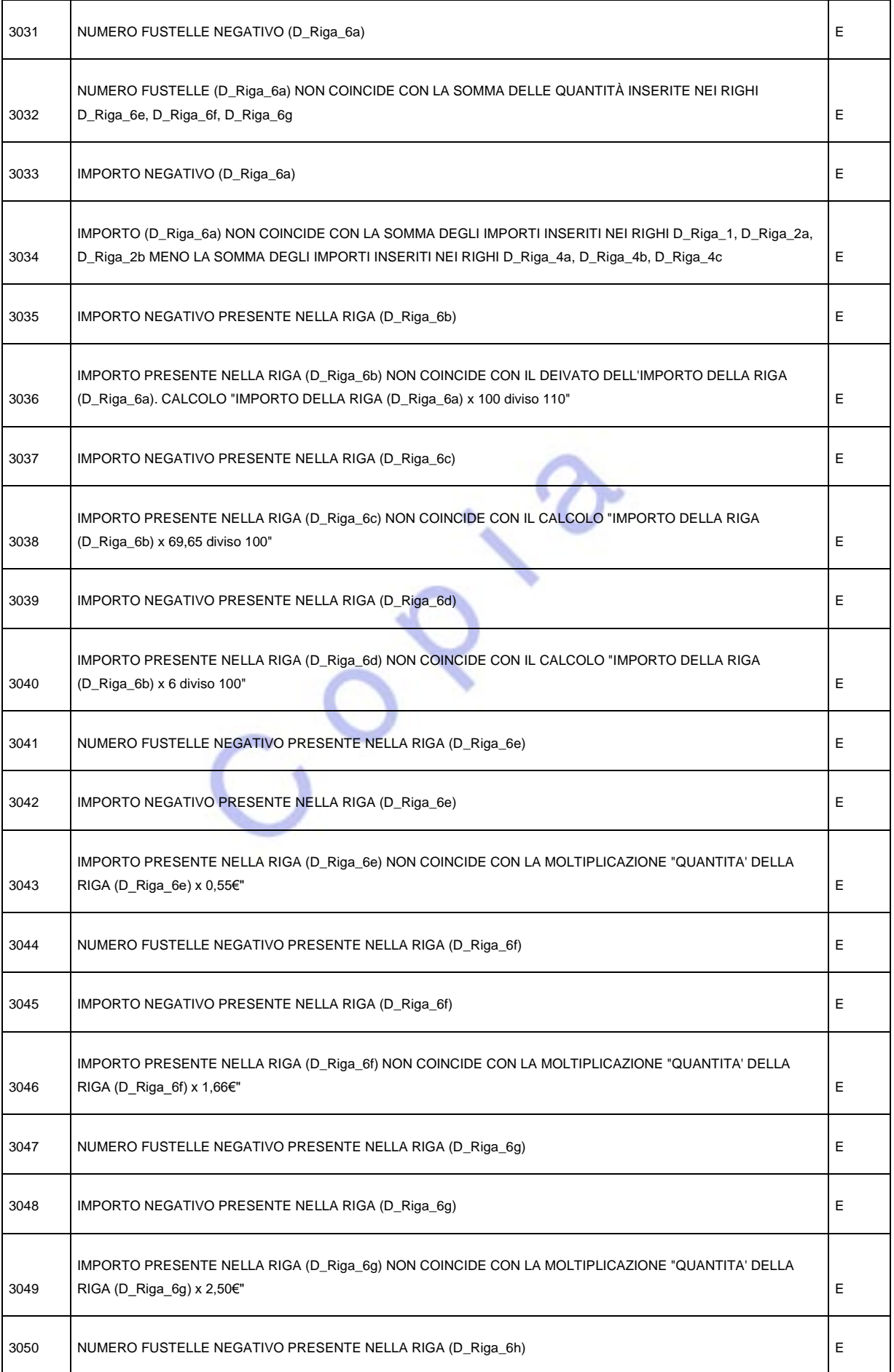

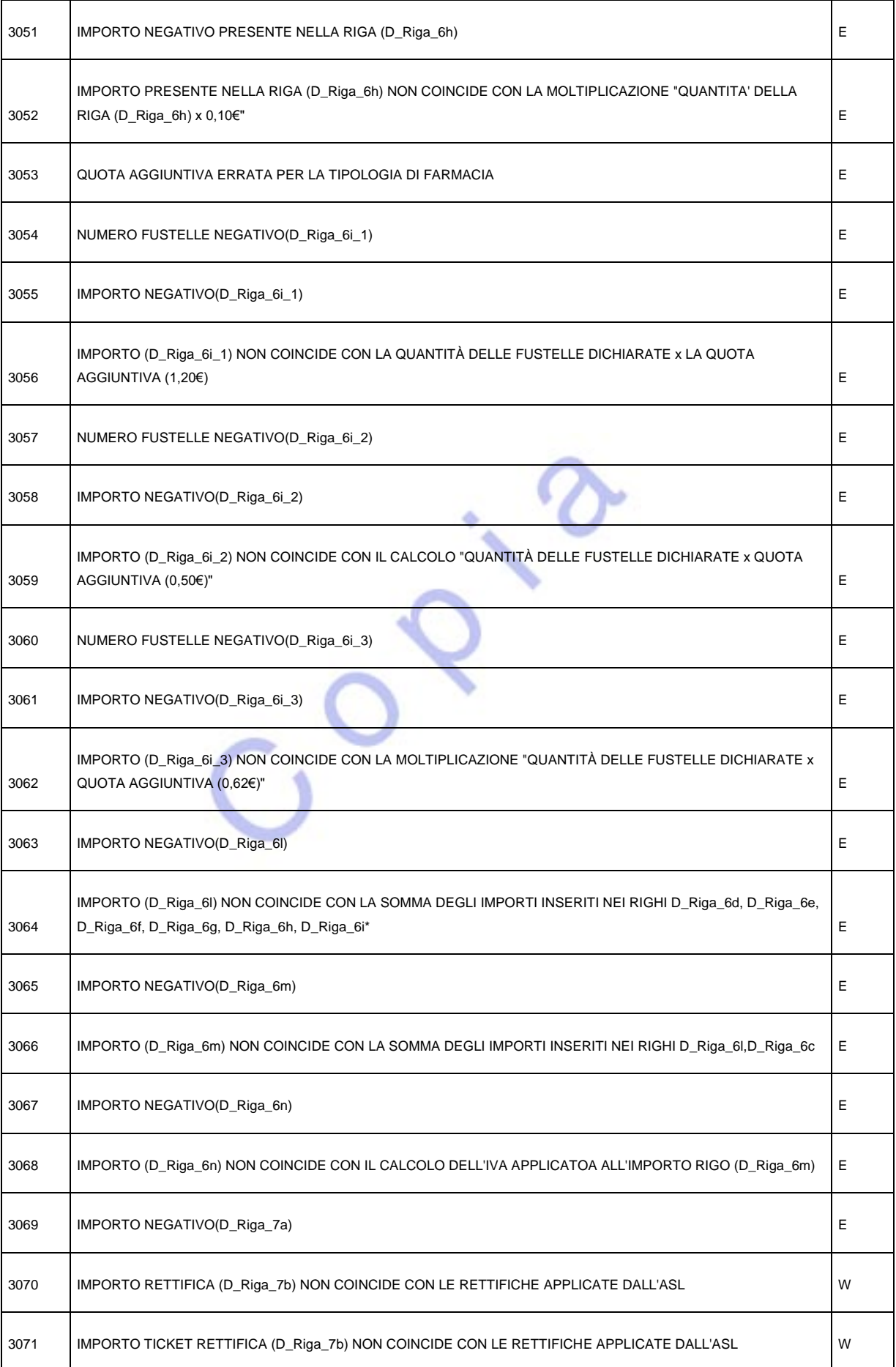

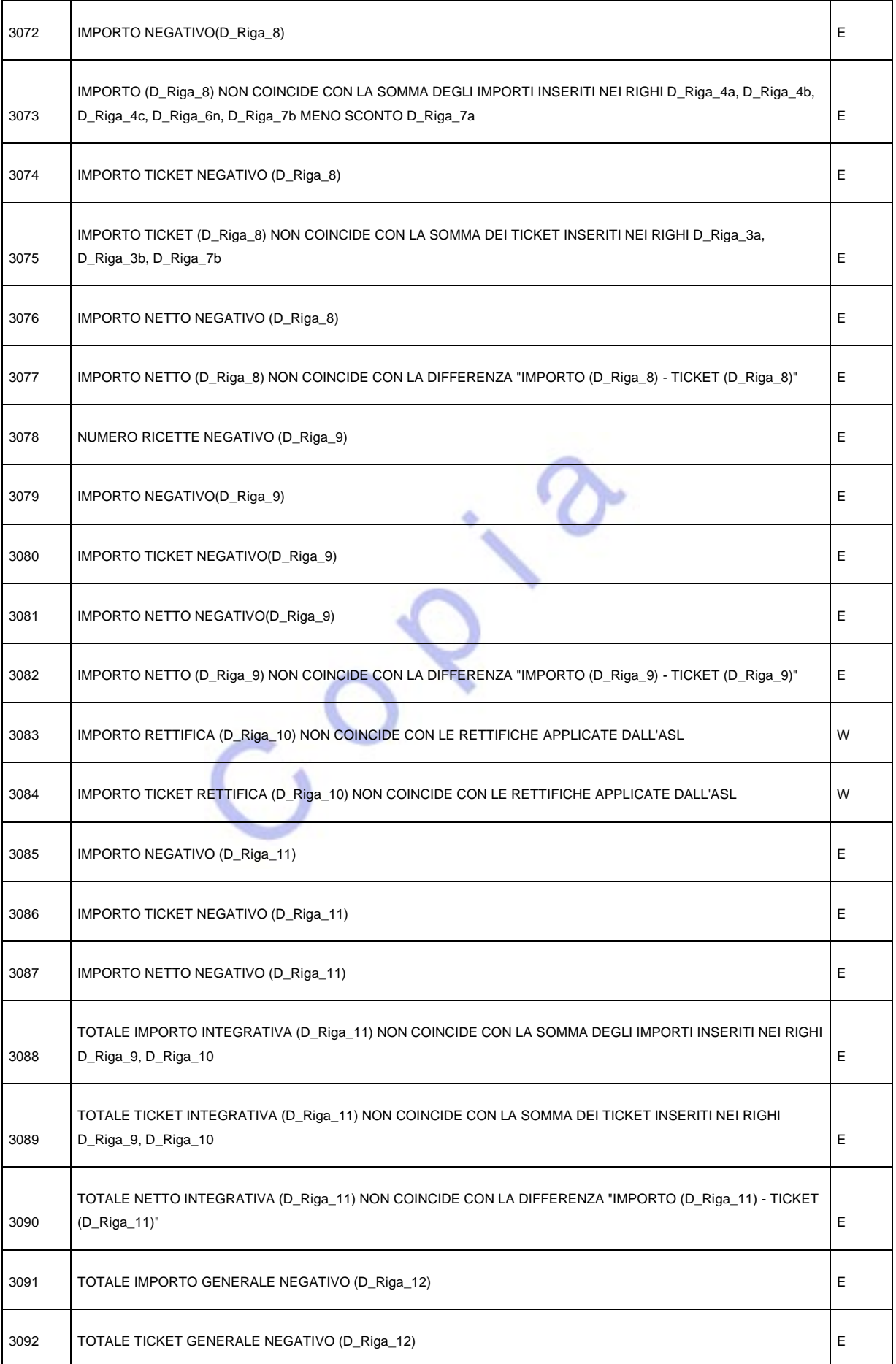

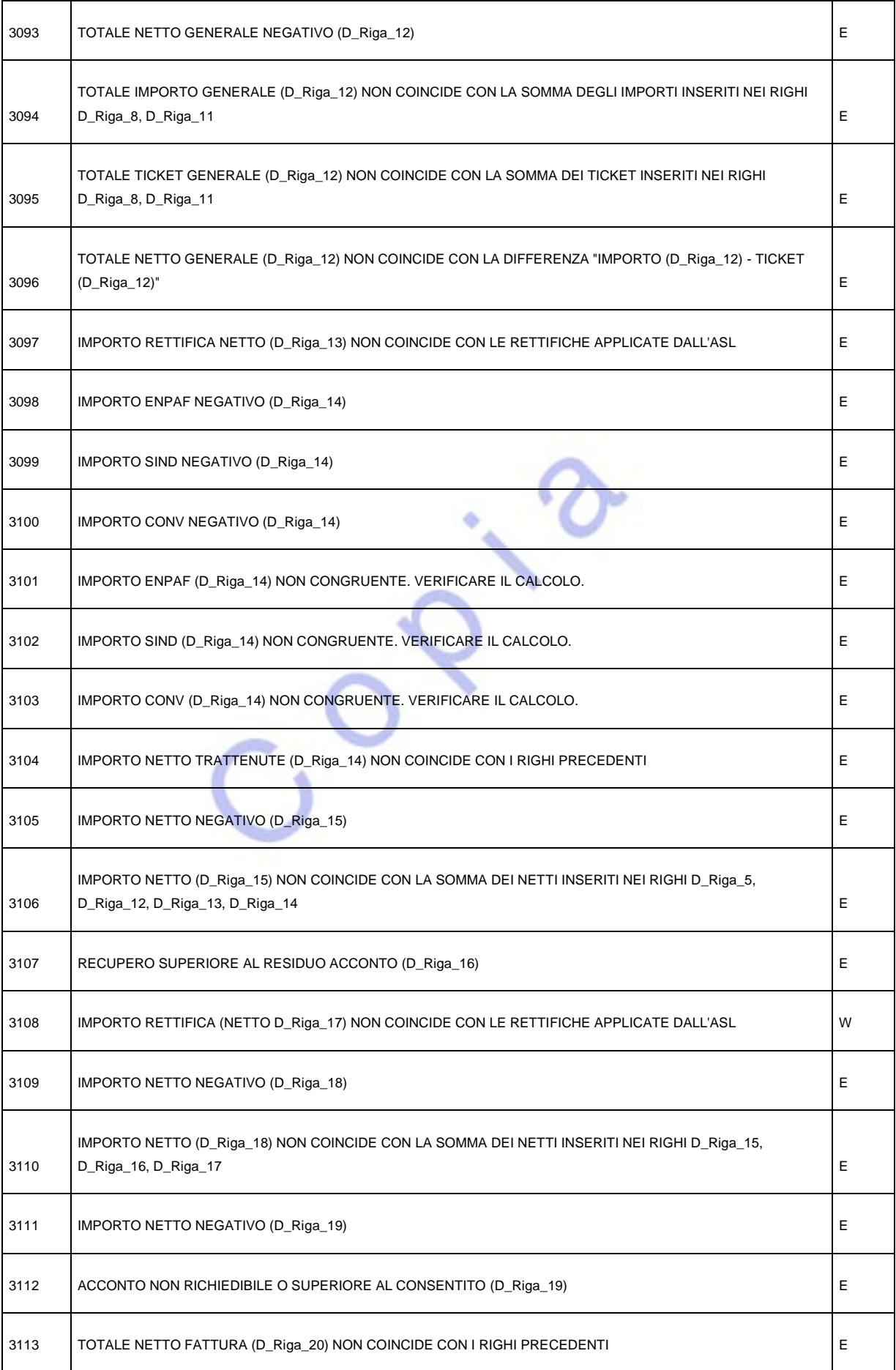

![](_page_29_Picture_179.jpeg)

![](_page_30_Picture_170.jpeg)

![](_page_31_Picture_174.jpeg)

![](_page_32_Picture_178.jpeg)

![](_page_33_Picture_89.jpeg)

## **5. SERVIZIO GET RETTIFICHE**

Propedeuticamente all'invio dei dati della DCR tramite il servizio *inviaDcr*, è fortemente raccomandata l'invocazione del servizio *getRettifiche*, tramite il quale verranno restituite al cliente un insieme di oggetti Rettifica, ovvero le rettifiche applicate dalla ASL alla specifica DCR che si sta tentando di inviare.

La request del servizio non subirà modifiche; invece, la response subirà modifiche andando ad aggregare le rettifiche per rigo di competenza.

Di seguito la codifica dei nuovi e vecchi codici di servizio che sono stati aggregati per l'adeguamento alle DCR 3.0:

![](_page_34_Picture_168.jpeg)

Per quanto concerne la codifica che consente la corretta associazione delle Rettifiche al rigo di riferimento della DCR, si riporta di seguito la tabella di riferimento:

![](_page_34_Picture_169.jpeg)

![](_page_35_Picture_263.jpeg)

Si riporta di seguito un esempio di response del servizio:

```
<ejb:getRettificheResponse xmlns:ejb=http://ejb.dcrsrv.sansms.lait.it/>
        <return xmlns:ns2=http://ejb.dcrsrv.sansms.lait.it/>
                 <esito>OK</esito>
                 <message>Rettifiche restituite con successo.</message>
                 <responseCode>0</responseCode>
                 <rettifiche>
                          \langleanno>2023\langleanno><descRettifica>RIGO_7b</descRettifica>
                          <lordo>630</lordo>
                          <mese>12</mese>
                          <ticket>206.0</ticket>
                 </rettifiche>
                 <rettifiche>
                          \langleanno>2023\langleanno><descRettifica>RIGO_10</descRettifica>
                          <lordo>220.0</lordo><mese>12</mese>
                          <ticket>222.0</ticket>
                 </rettifiche>
                 <rettifiche>
                          \langle \text{anno}\rangle 2023 \langle \text{anno}\rangle<descRettifica>VARIE</descRettifica>
                          <lordo>0.0</lordo>
                          <mese>12</mese>
                          <ticket>0.0</ticket>
                 </rettifiche>
                 <rettifiche>
                          \langleanno>2023\langleanno><descRettifica>RIGO_17</descRettifica>
                          <lordo>420.0</lordo>
                          <mese>12</mese>
                          <ticket>0.0</ticket>
                 </rettifiche>
                 <rettifiche>
                          \langleanno>2023\langleanno><descRettifica>DPC</descRettifica>
                          <lordo>-4.0</lordo>
                          <mese>12</mese>
                          <ticket>0.0</ticket>
                 </rettifiche>
                 <rettifiche>
                          \langleanno>2023\langleanno><descRettifica>INTD</descRettifica>
                          <lordo>0.0</lordo>
                          <mese>12</mese>
                          <ticket>0.0</ticket>
                 </rettifiche>
                 <rettifiche>
                          \langleanno>2023\langleanno>
```

```
<descRettifica>INTDC</descRettifica>
                          <lordo>0.0</lordo>
                          <mese>12</mese>
                          <ticket>0.0</ticket>
                 </rettifiche>
                 <rettifiche>
                          \langleanno>2023\langleanno><descRettifica>SERVIZI_22</descRettifica>
                          <lordo>0.0</lordo>
                          <mese>12</mese>
                          <ticket>0.0</ticket>
                 </rettifiche>
                 <rettifiche>
                          \langleanno>2023\langleanno><descRettifica>SERVIZI_10</descRettifica>
                          <lordo>0.0</lordo>
                          <mese>12</mese>
                          <ticket>0.0</ticket>
                 </rettifiche>
                 <rettifiche>
                          \langleanno>2023\langleanno><descRettifica>SERVIZI_4</descRettifica>
                         <lordo>0.0</lordo>
                          <mese>12</mese>
                          <ticket>0.0</ticket>
                 </rettifiche>
                 <rettifiche>
                          \langleanno>2023\langleanno><descRettifica>SERVIZI_ESENTE</descRettifica>
                          <lordo>0.0</lordo>
                          <mese>12</mese>
                          <ticket>0.0</ticket>
                 </rettifiche>
                 <rettifiche>
                          \langleanno>2023\langleanno>
                          <descRettifica>IRC</descRettifica>
                          <lordo>0.0</lordo>
                          <mese>12</mese>
                          <ticket>0.0</ticket>
                 </rettifiche>
        </return>
</ejb:getRettificheResponse>
```
### **6. NUOVO SERVIZIO GET CODICI SERVIZIO**

Propedeuticamente all'invio dei dati della DCR tramite il servizio *inviaDcr*, sarà fortemente raccomandata l'invocazione del servizio *getCodiciServizio*, tramite il quale verrà restituita al cliente una lista di codici e descrizioni per permettere la corretta compilazione del Rigo SERVIZI della DCR. All'interno di tale rigo, sarà necessario dettagliare per tipologia di aliquota (22%, 10%, 4% oppure Esente) il servizio erogato.

Si precisa che le specifiche del servizio saranno comunicate al completamento e alla messa in produzione dello stesso. Per una iniziale e corretta compilazione, si ripota di seguito la lista dei codici di servizio e la loro descrizione:

- 0. NESSUN SERVIZIO
- 1. COLON RETTO
- 2. PRESA IN CARICO PAZIENTE

Nel caso venga dichiarato **0** (Nessun Servizio), il contenuto di tutti i TAG di tipo numerico dovrà necessariamente essere dichiarato a ZERO come da esempio sotto riportato ('xxxxxxx' deve essere sostituito con la specifica tipologia prevista dal tracciato)

```
<D Servizi Iva>
   <ServiziIVA>xxxxxx</ServiziIVA>
   <NumeroServizi>0</NumeroServizi>
   <ServiziImponibile>0.00</ServiziImponibile>
   <ServiziRettifica>0</ServiziRettifica>
   <ServiziValoreIva>0</ServiziValoreIva>
   <ServiziNettoFattura>0.00</ServiziNettoFattura>
   <ServiziVariazioneRigo20>0</ServiziVariazioneRigo20>
   <DettaglioServizi>
        <Servizio>
           <CodiceServizio>0</CodiceServizio>
           <NumeroServizio>0</NumeroServizio>
           <Imponibile>0.0</Imponibile>
           <NettoFattura>0.0</NettoFattura>
           <ValoreIva>0.0</ValoreIva>
       </Servizio>
   </DettaglioServizi>
</D Servizi Iva>
```
## **7. WSDL di invocazione dei servizi SOAP**

Ambiente di **TEST**: 

**https://dcronline-test.regione.lazio.it/dcrsrv/DcrServiceWSSEI?wsdl**

Ambiente di **PRODUZIONE**:  **https://dcronline.regione.lazio.it/dcrsrv/DcrServiceWSSEI?wsdl**

 $\circ^\circ$ 

#### Atto n. G04161 del 12/04/2024

![](_page_39_Picture_145.jpeg)

![](_page_39_Picture_2.jpeg)

#### Atto n. G04161 del 12/04/2024

![](_page_40_Picture_573.jpeg)

![](_page_40_Picture_574.jpeg)

#### Atto n. G04161 del 12/04/2024

![](_page_41_Picture_319.jpeg)

![](_page_41_Picture_320.jpeg)

IMPORTO NETTO DA LIQUIDARE ALLA FARMACIA (NON COMMERCIALE) 47.670,58 20)

NOTE:

![](_page_41_Picture_6.jpeg)